### **Parallel Computer Architecture and Programming CMU 15-418/15-618, Fall 2019**

## **Lecture 5: Performance Optimization Part 1: Work Distribution and Scheduling**

## **Programming for high performance**

**Optimizing the performance of parallel programs is an iterative process of refning choices for decomposition, assignment, and orchestration...** 

### **Key goals (that are at odds with each other) - Balance workload onto available execution resources**

- 
- **- Reduce communication (to avoid stalls)**
- **- Reduce extra work (overhead) performed to increase parallelism, manage assignment, reduce communication, etc.**

### **▪ We are going to talk about a rich space of techniques**

### **TIP #1: Always implement the simplest solution frst, then measure performance to determine if you need to do better.**

**"My solution scales" = your code scales as much as you need it to.** 

**(if you anticipate only running low-core count machines, it may be unnecessary to implement a complex approach that creates and hundreds or thousands of pieces of independent work)**

## **Balancing the workload**

**Ideally: all processors are computing all the time during program execution (they are computing simultaneously, and they fnish their portion of the work at the same time)**

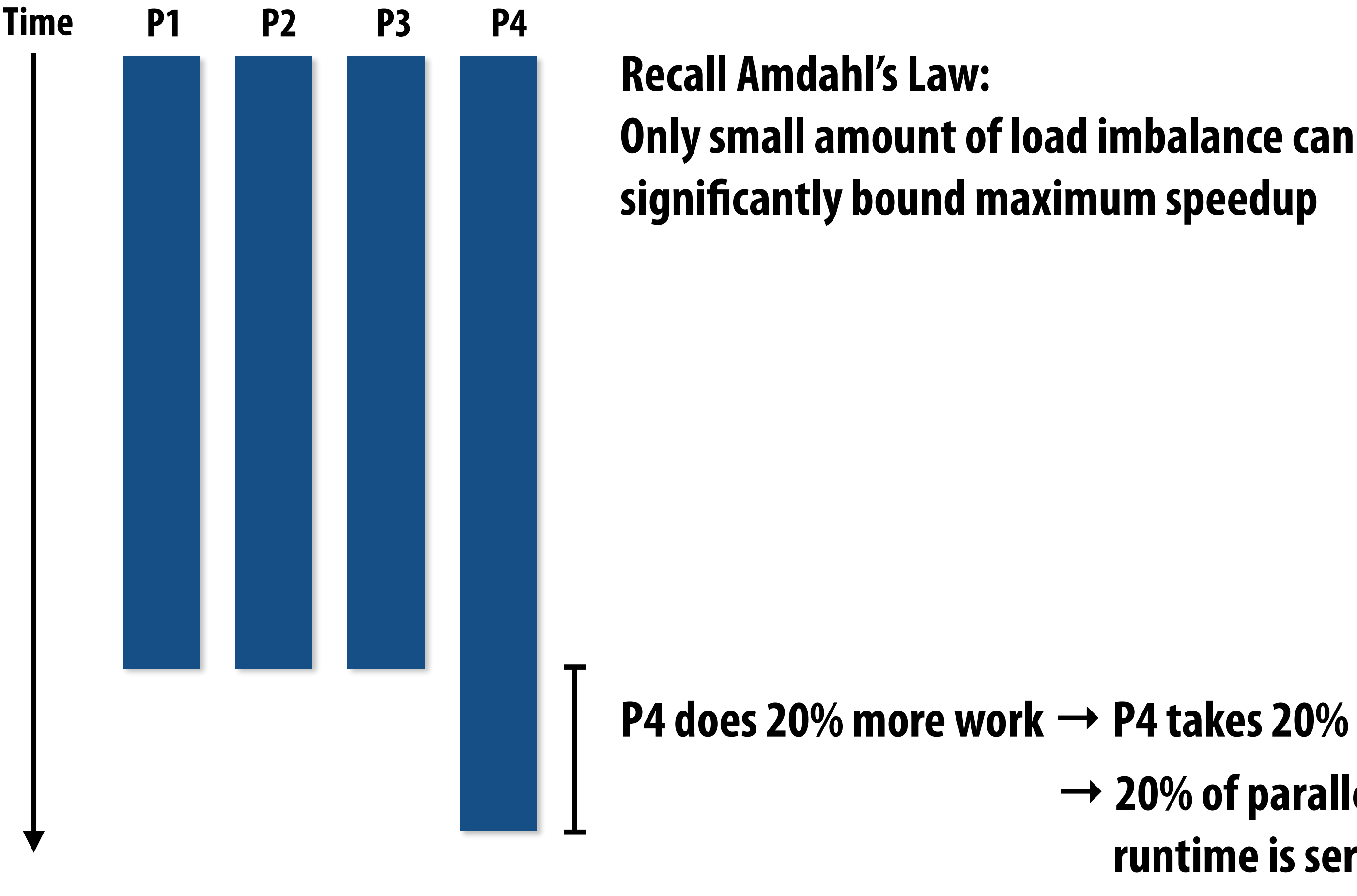

### **P4 does 20% more work → P4 takes 20% longer to complete**

### **→ 20% of parallel program's runtime is serial execution**

**(work in serialized section here is about 5% of the work of the whole program: S=.05 in Amdahl's law equation)**

## **Static assignment**

- **▪ Assignment of work to threads is pre-determined**
	- **- Not necessarily determined at compile-time (assignment algorithm may depend on runtime parameters such as input data size, number of threads, etc.)**
- **▪ Recall solver example: assign equal number of grid cells (work) to each thread (worker)** 
	- **- We discussed two static assignments of work to workers (blocked and interleaved)**

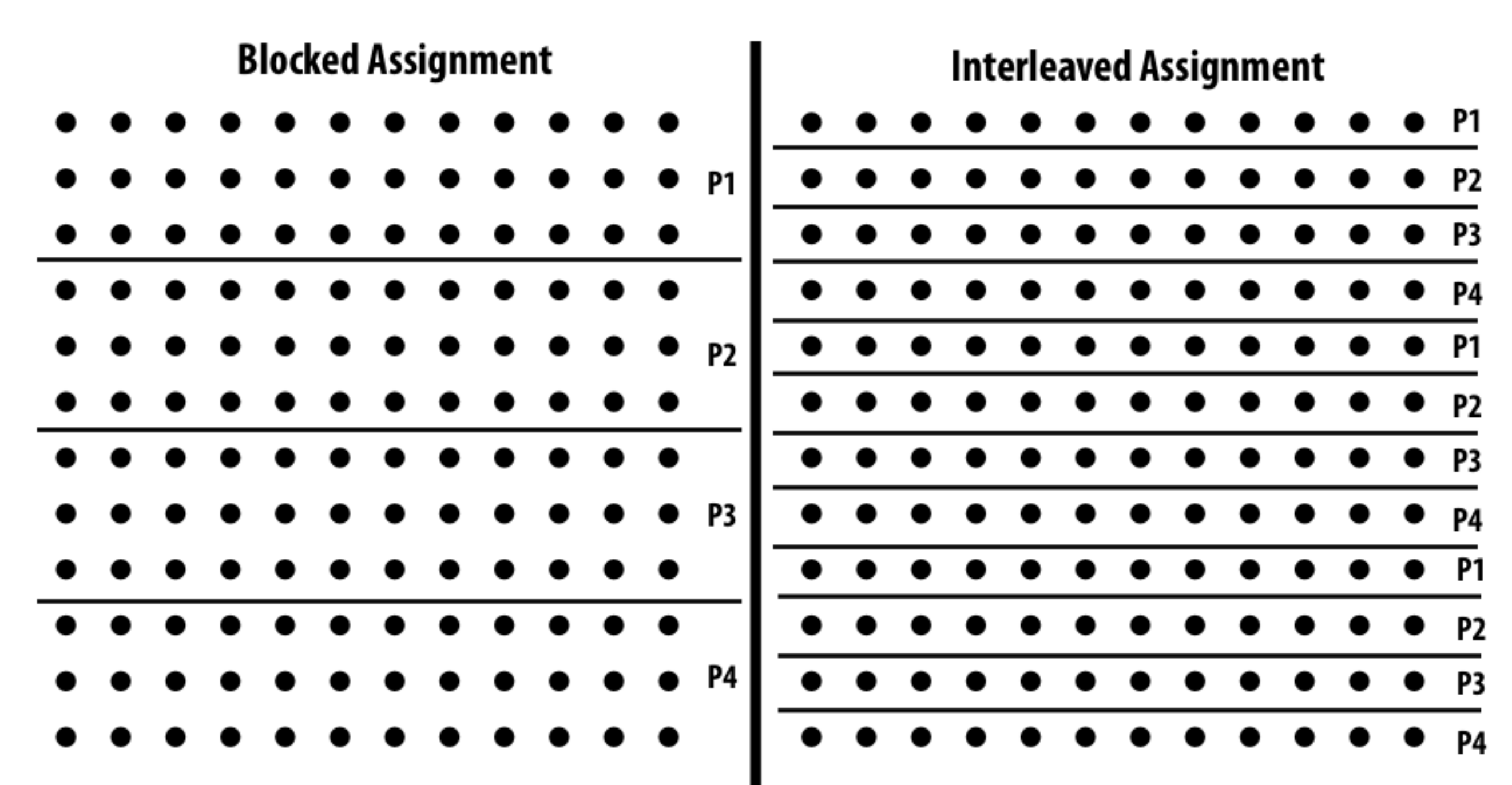

**<u>Good properties of static assignment: simple, essentially zero runtime overhead</u> (in this example: extra work to implement assignment is a little bit of indexing math)**

- **▪ When the cost (execution time) of work and the amount of work is predictable (so the programmer can work out a good assignment in advance)**
- **<u>Simplest example</u>: it is known up front that all work has the same cost**

## **When is static assignment applicable?**

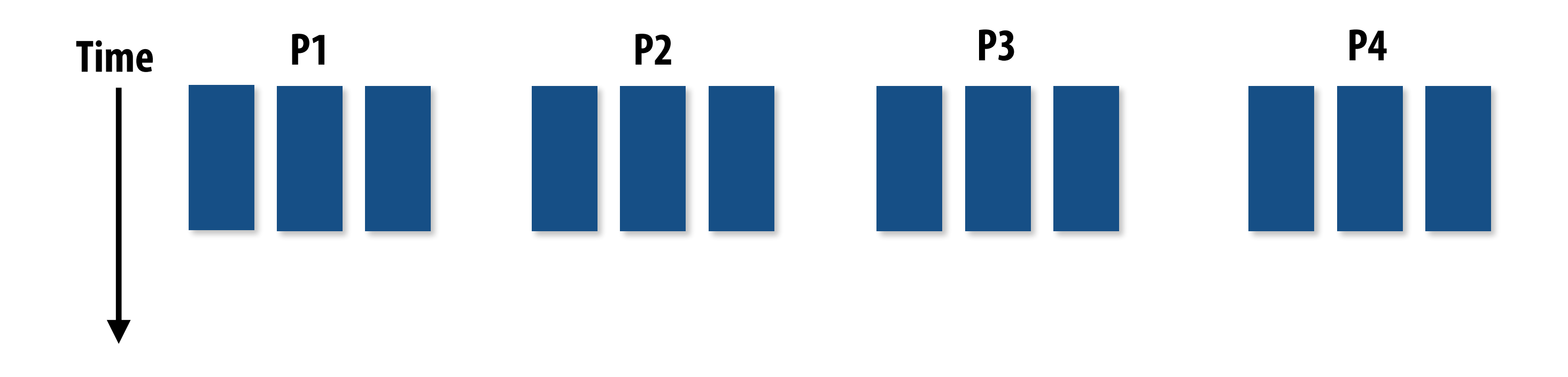

**In the example above:** 

**There are 12 tasks, and it is known that each have the same cost. Assignment solution: statically assign three tasks to each of the four processors.**

## **When is static assignment applicable?**

- When work is **predictable**, but not all jobs have same cost (see example below)
- **▪ When statistics about execution time are known (e.g., same cost on average)**

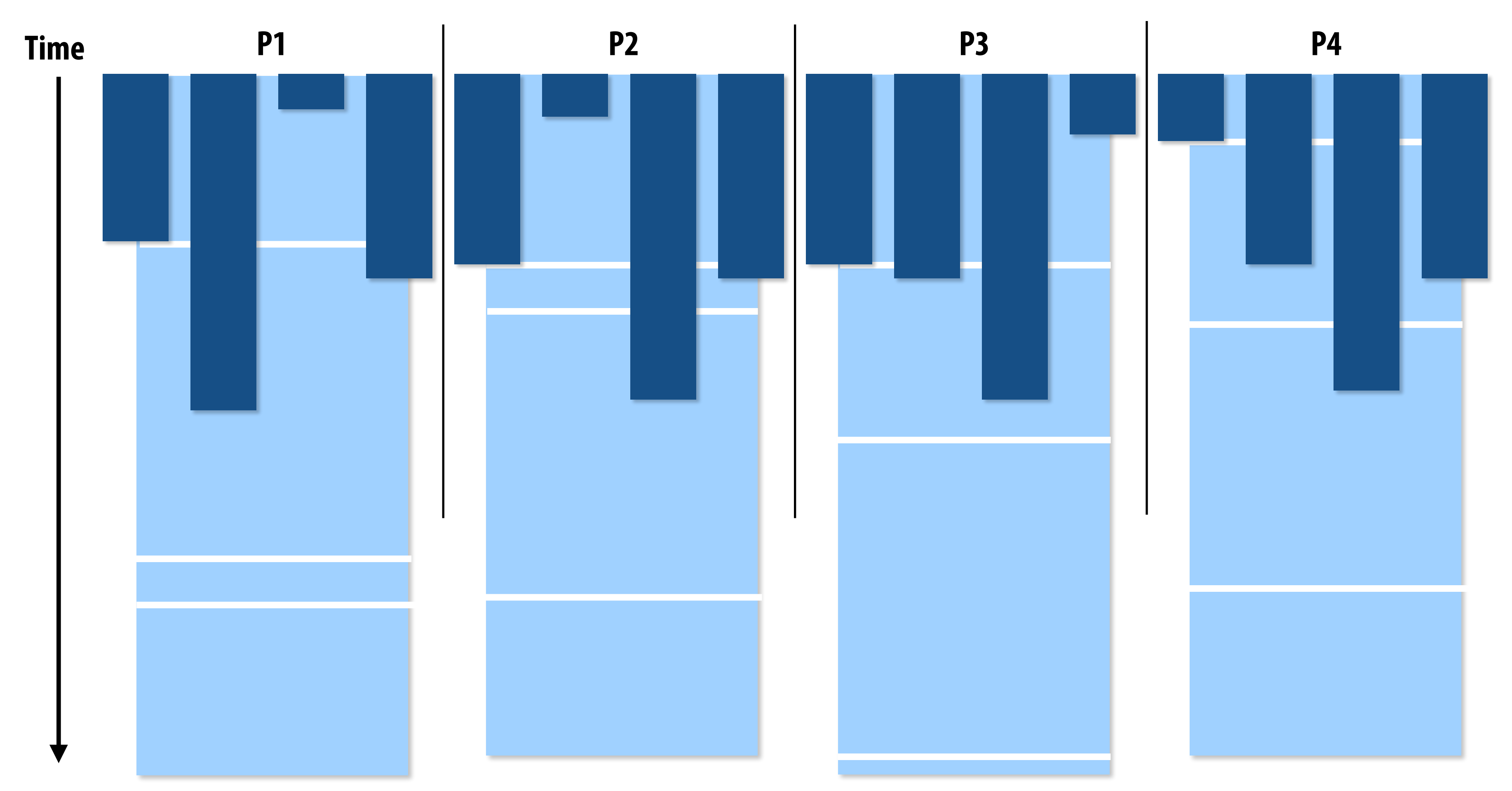

**Jobs have unequal, but known cost: assign to processors to ensure overall good load balance** 

## **"Semi-static" assignment**

- **▪ Cost of work is predictable for near-term future**
	- **- Idea: recent past good predictor of near future**
- **▪ Application periodically profles itself and re-adjusts assignment**
	- **- Assignment is "static" for the interval between re-adjustments**

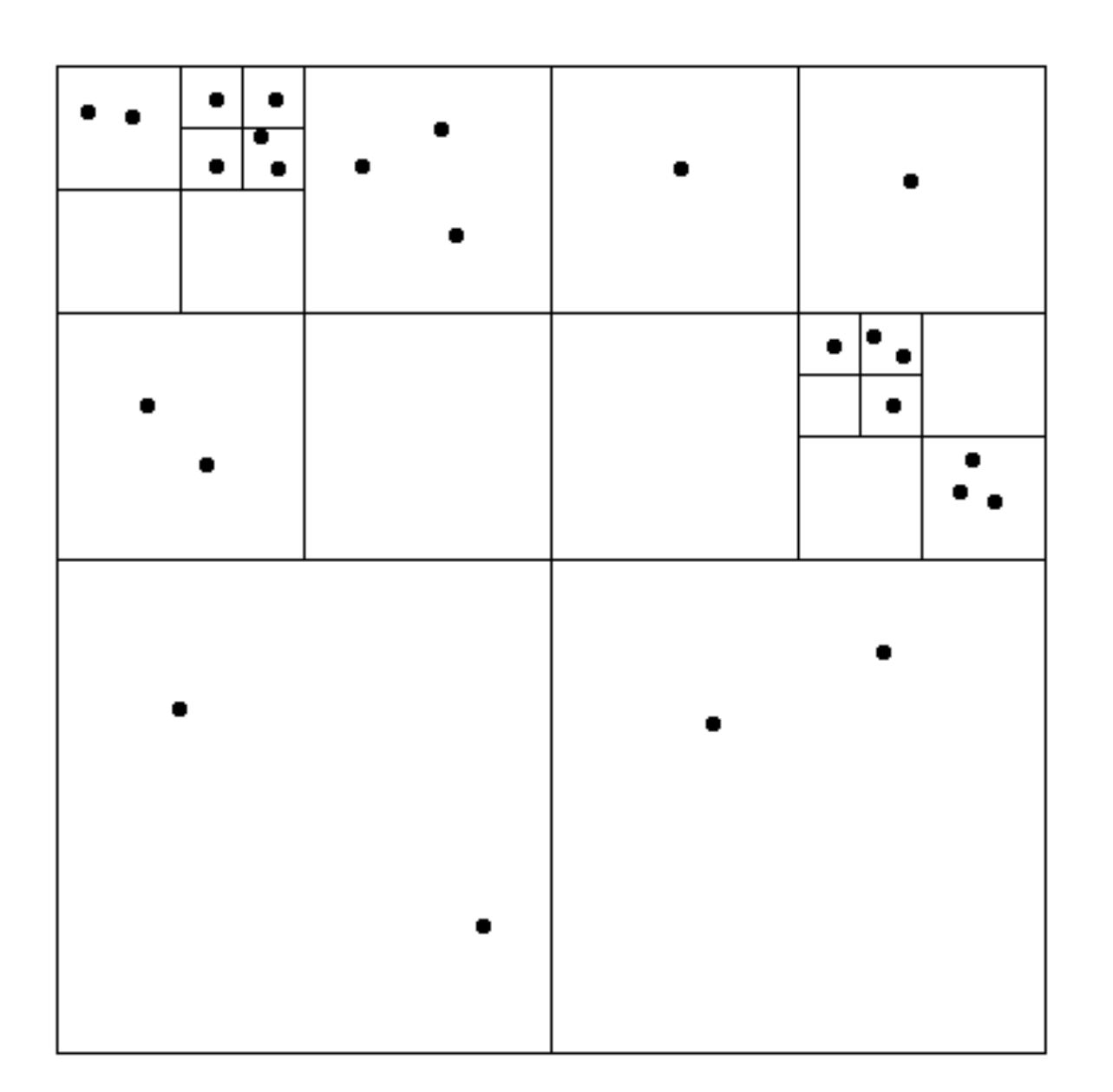

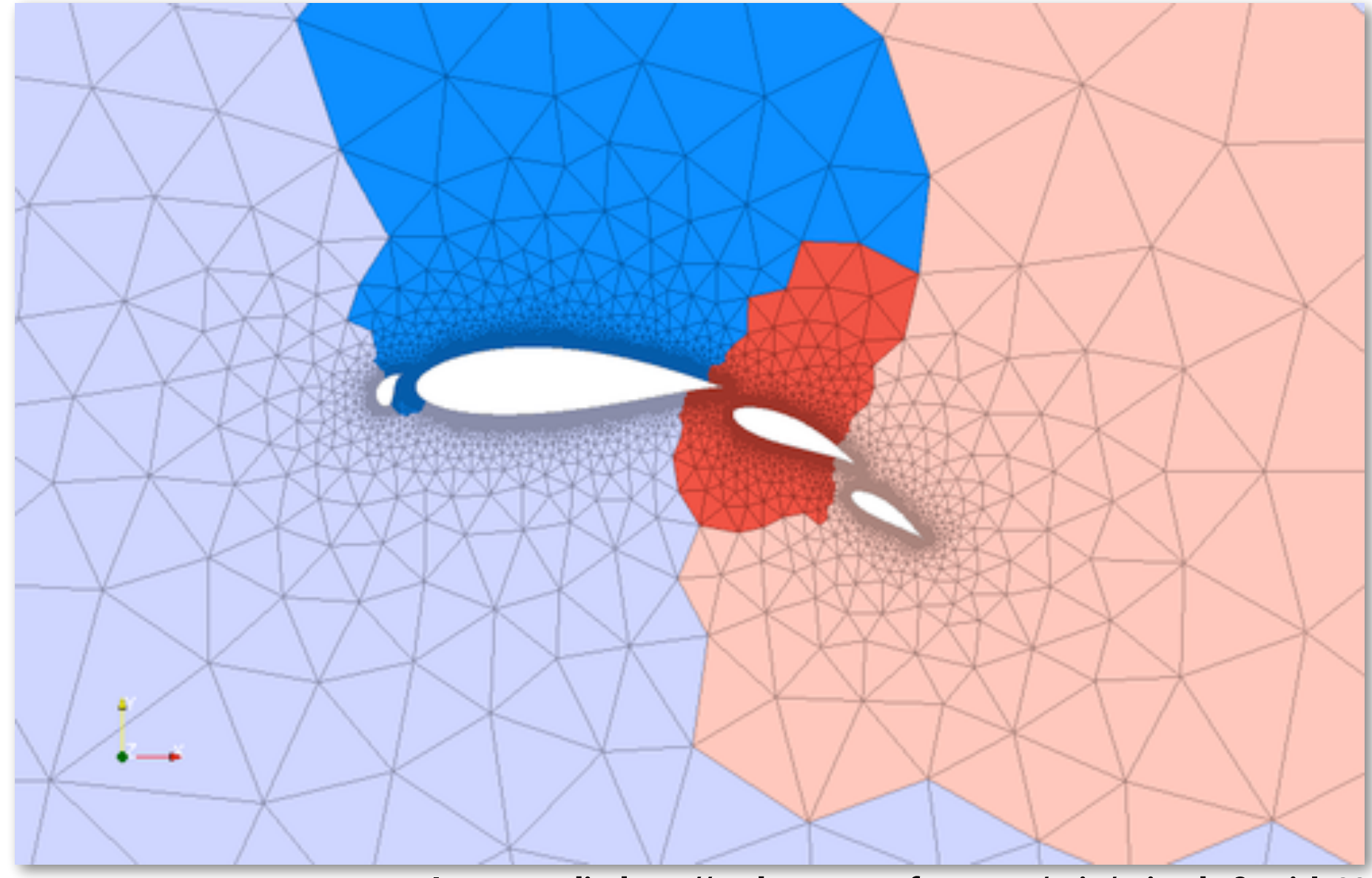

**Adaptive mesh:** 

**Mesh is changed as object moves or fow over object changes, but changes occur slowly (color indicates assignment of parts of mesh to processors)**

**Particle simulation:** 

**Redistribute particles as they move over course of simulation (if motion is slow, redistribution need not occur often)**

**Image credit: http://typhon.sourceforge.net/spip/spip.php?article22**

## **Dynamic assignment**

### **Program determines assignment dynamically at runtime to ensure a well distributed load. (The execution time of tasks, or the total number of tasks, is unpredictable.)**

```
int N = 1024;int^* x = new int[N];\text{bool*} prime = new \text{bool}[N];
//	initialize	elements	of	x	here	
for (int i=0; i<N; i++)
{	
    // unknown execution time
    is\_prime[i] = test\_primality(x[i]);}
```

```
int N = 1024;int^* x = new int[N];bool* is_prime = new bool[N];
//	initialize	elements	of	x	here	
LOCK counter_lock;
int counter = 0; // shared variable
while (1) {
  int i;
  		lock(counter_lock);	
  i = counter++;unlock(counter lock);
  if (i \ge N)break;
  		is_prime[i]	=	test_primality(x[i]);	
}
```
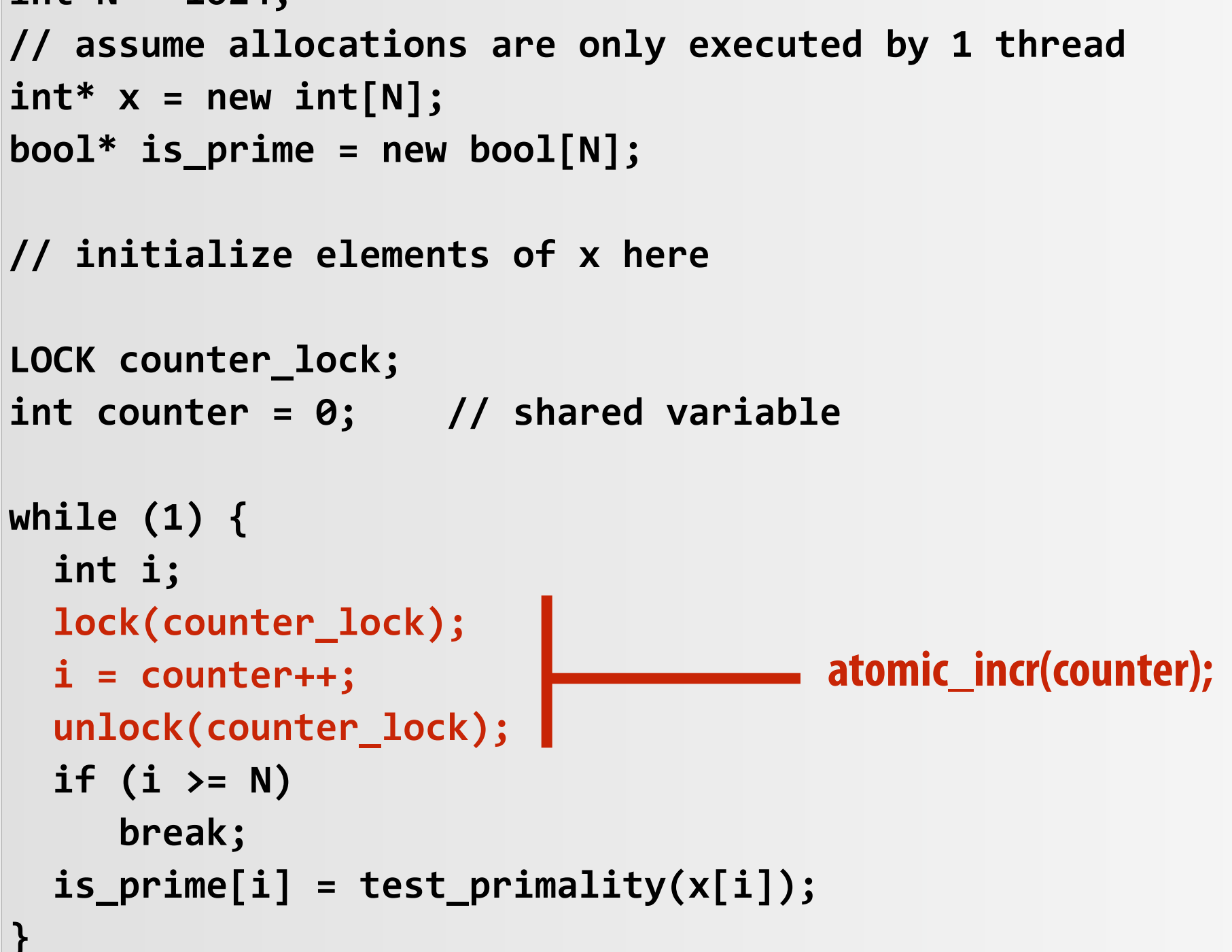

**Sequential program (independent loop iterations)**

### **Parallel program (SPMD execution by multiple threads, shared address space model)**

## **Dynamic assignment using a work queue**

**Worker threads: Pull data from shared work queue Push new work to queue as it is created**

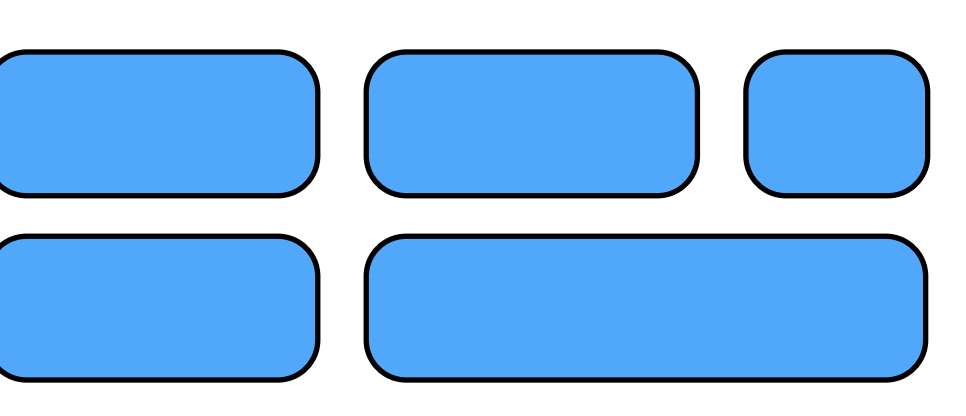

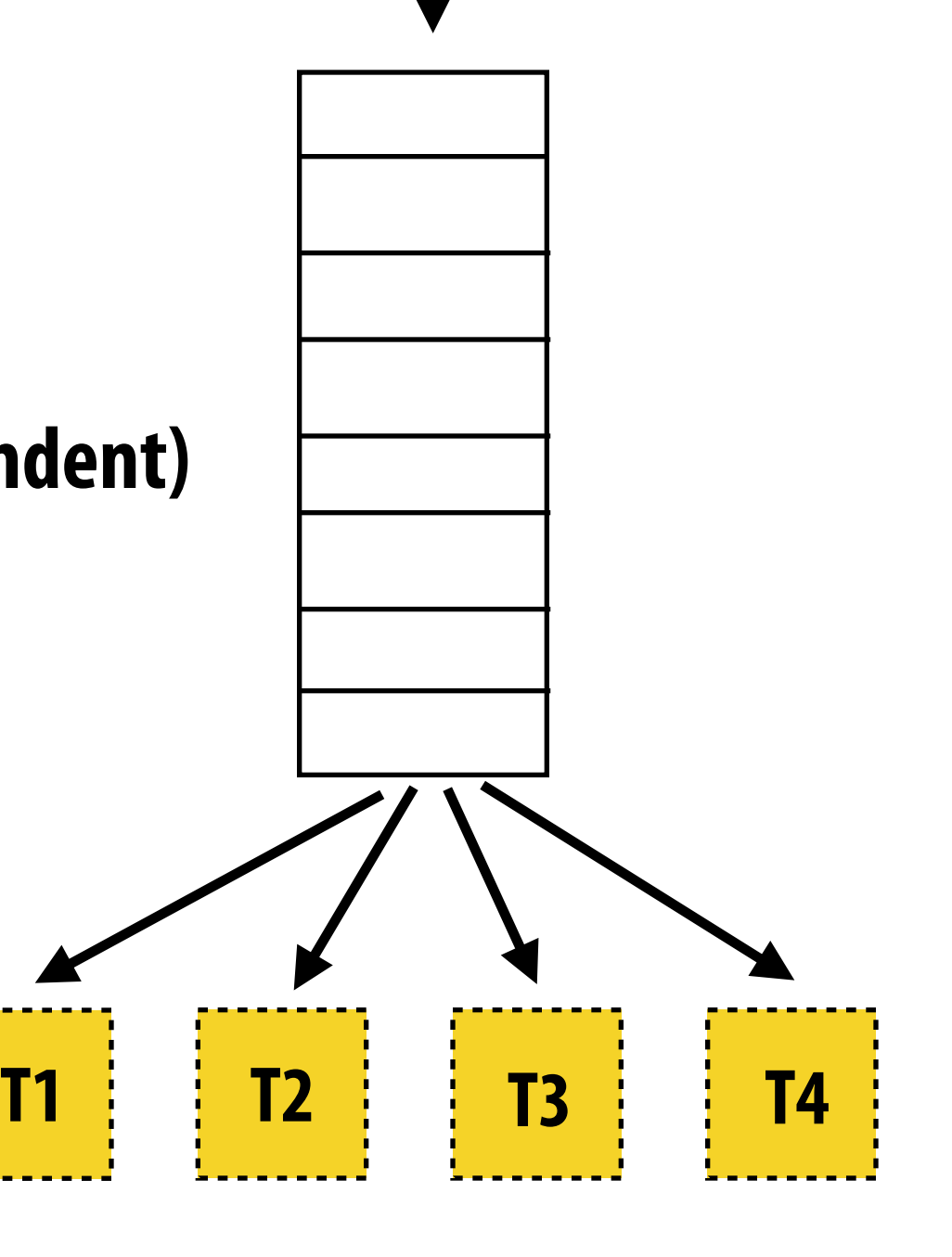

**Sub-problems (a.k.a. "tasks", "work")**

### **Shared work queue: a list of work to do (for now, let's assume each piece of work is independent)**

## **What constitutes a piece of work? What is a potential problem with this implementation?**

```
const int N = 1024;
// assume allocations are only executed by 1 thread
float* x = new float[N];bool* prime = new bool[N];
//	initialize	elements	of	x	here	
LOCK counter_lock;
int counter = 0;
while (1) {
  		int	i;	
 		lock(counter_lock);	
  i = counter++;unlock(counter\_lock);if (i \ge N)break;
  is\_prime[i] = test\_primality(x[i]);}
                                                             Time in critical section 
                                                             This is overhead that 
                                                             does not exist in serial 
                                                             program 
                                                             And.. it's serial execution 
                                                             (recall Amdahl's Law) 
                                                             Time in task 0
```
**Fine granularity partitioning: 1 "task" = 1 element** 

**Likely good workload balance (many small tasks) Potential for high synchronization cost (serialization at critical section)**

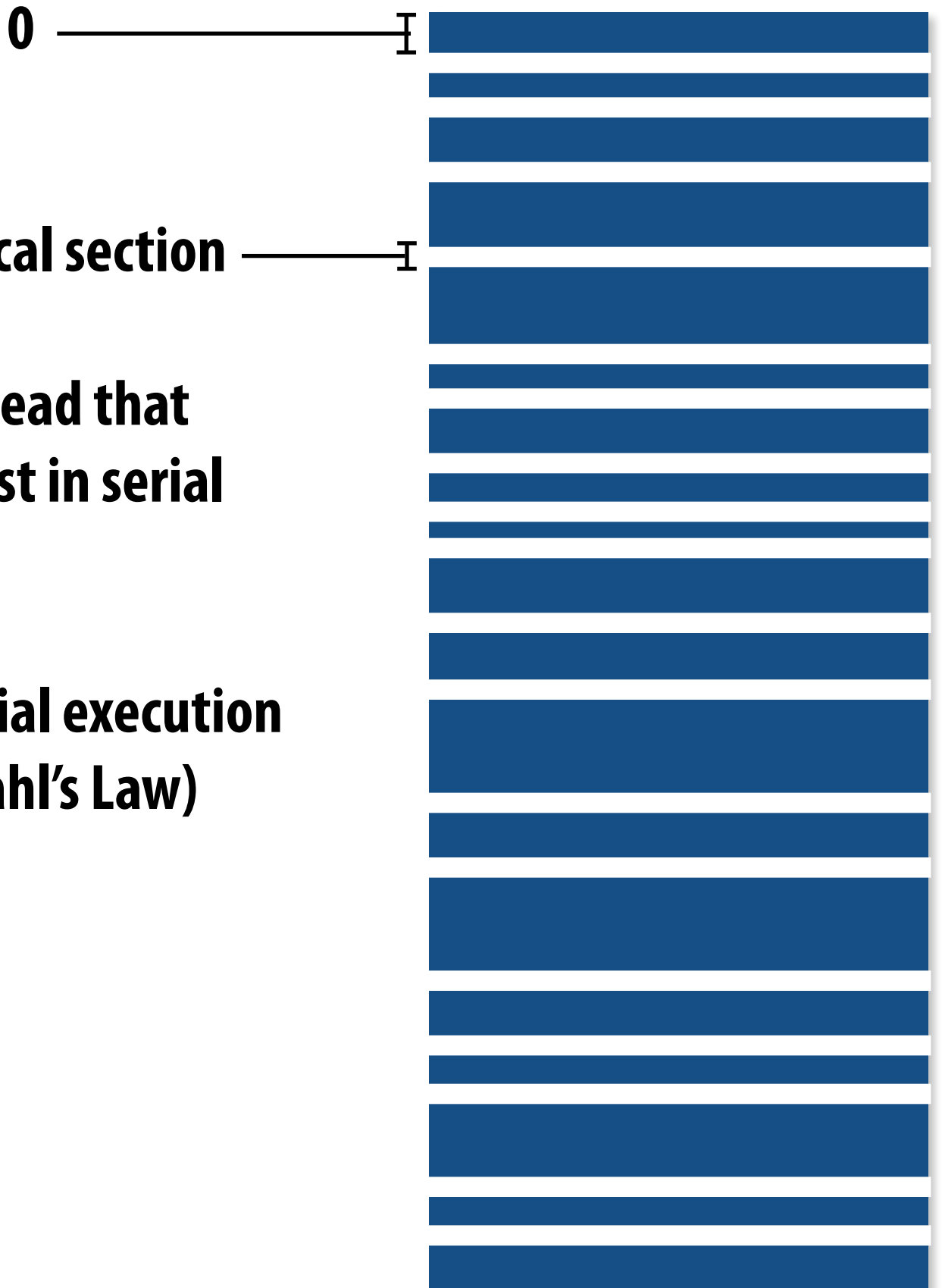

### **So... IS IT a problem?**

## **Increasing task granularity**

```
const int N = 1024;
const int GRANULARITY = 10;
//	assume	allocations	are	only	executed	by	1	thread	
float* x = new float[N];bool* prime = new bool[N];
//	initialize	elements	of	x	here	
LOCK counter lock;
int counter = 0;
while (1) {
  int i;
  		lock(counter_lock);	
  i = counter;
  		counter	+=	GRANULARITY;
  		unlock(counter_lock);	
  if (i \ge N)break;
  int end = min(i + GRANULARITY, N);
  for (int j=i; j<end; j++)
     is\_prime[j] = test\_primality(x[j]);}
```
**Coarse granularity partitioning: 1 "task" = 10 elements Decreased synchronization cost (Critical section entered 10 times less)**

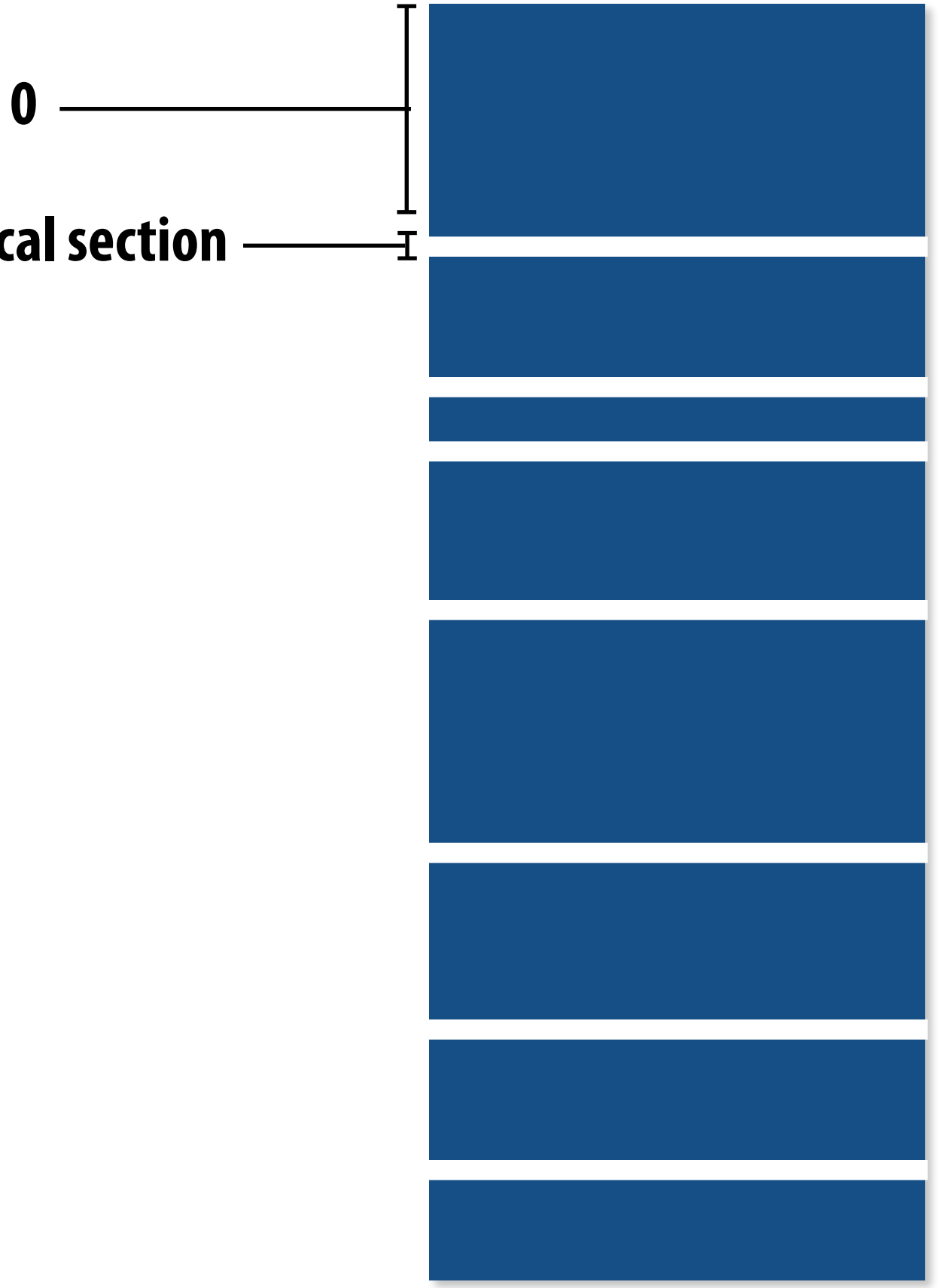

**Time in critical section**

**Time in task 0**

## **Choosing task size**

- Useful to have many more tasks\* than processors **(many small tasks enables good workload balance via dynamic assignment)** 
	- **- Motivates small granularity tasks**
- **▪ But want as few tasks as possible to minimize overhead of managing the assignment** 
	- **- Motivates large granularity tasks**
- **Ideal granularity depends on many factors (Common theme in this course: must know your workload, and your machine)**

**\* I had to pick a term for a piece of work, a sub-problem, etc.** 

## **Smarter task scheduling**

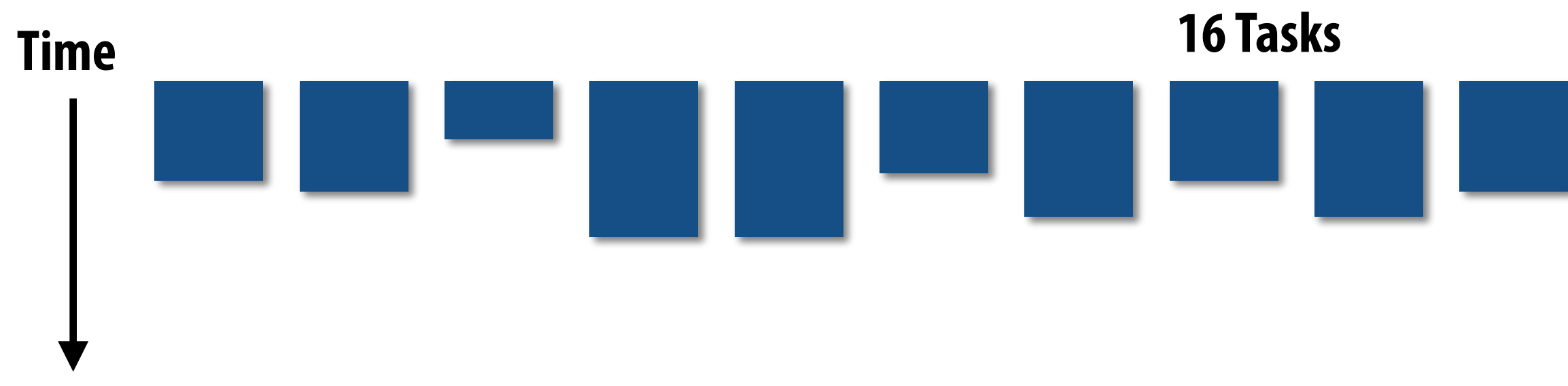

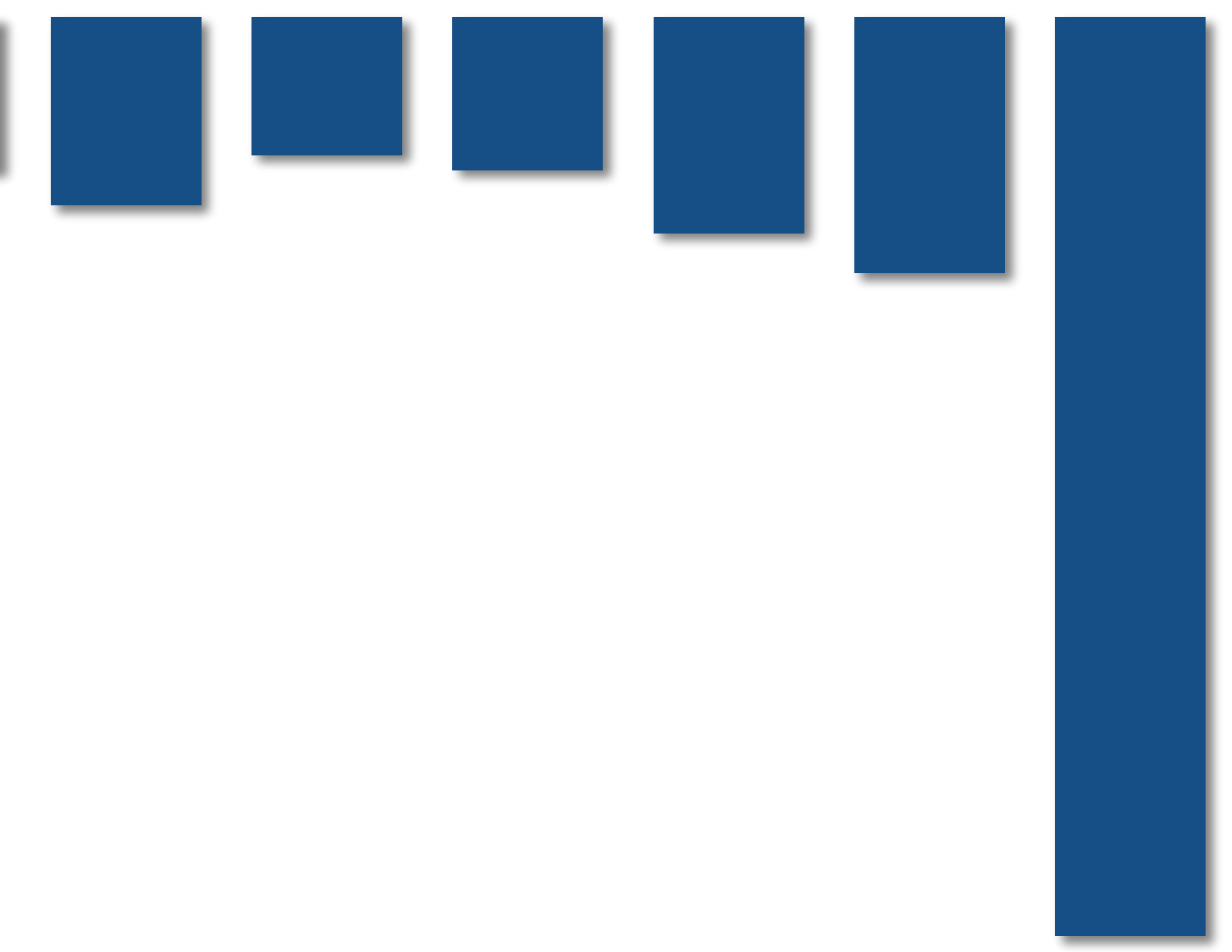

**Consider dynamic scheduling via a shared work queue** 

**What happens if the system assigns these tasks to workers in left-to-right order?**

## **Smarter task scheduling**

**What happens if scheduler runs the long task last? Potential for load imbalance!**

**One possible solution to imbalance problem:** 

**Divide work into a larger number of smaller tasks** 

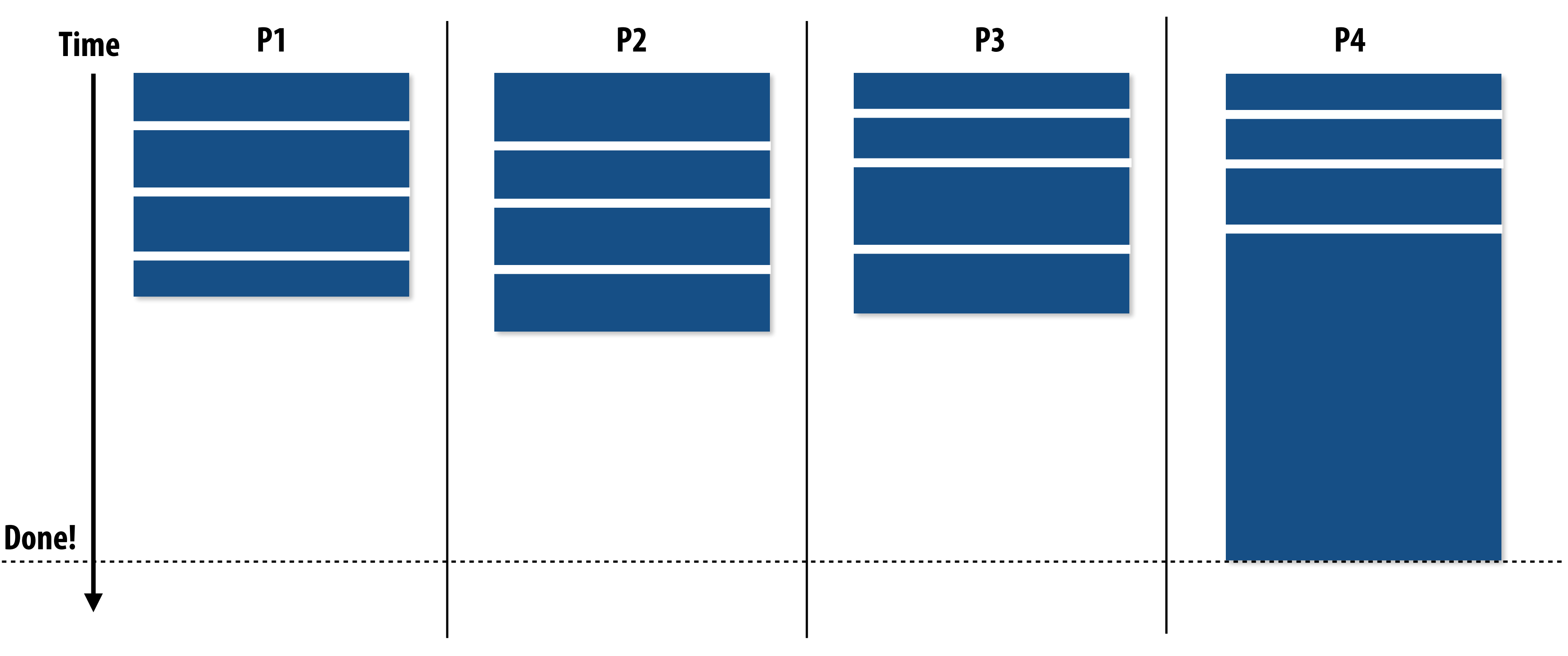

- **- Hopefully "long pole" gets shorter relative to overall execution time**
- **- May increase synchronization overhead**
- **- May not be possible (perhaps long task is fundamentally sequential)**

## **Smarter task scheduling**

**Schedule long task frst to reduce "slop" at end of computation**

### **Another solution: smarter scheduling**

### **Schedule long tasks frst**

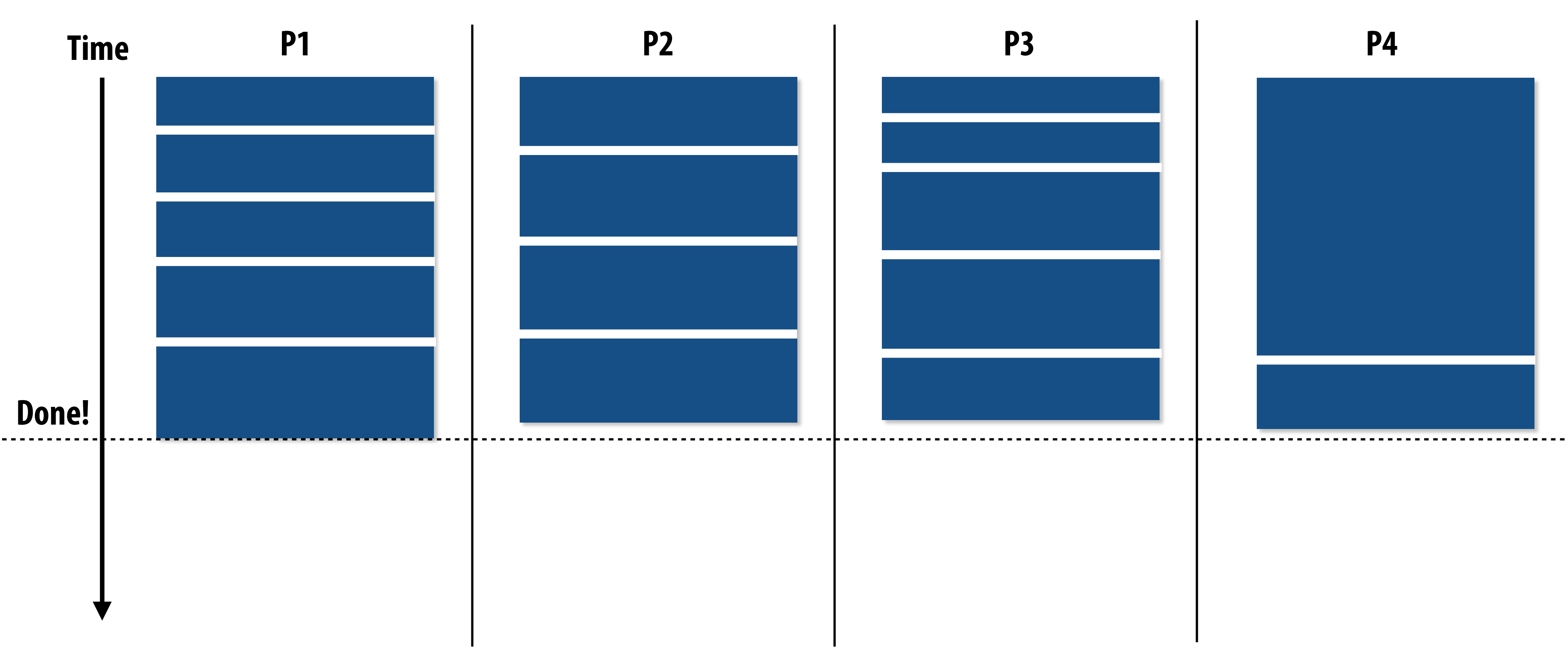

- **- Thread performing long task performs fewer overall tasks, but approximately the same amount of work as the other threads.**
- **- Requires some knowledge of workload (some predictability of cost)**

## **Decreasing synchronization overhead using a distributed set of queues**

**(avoid need for all workers to synchronize on single work queue)**

**Worker threads: Pull data from OWN work queue Push new work to OWN work queue When local work queue is empty... STEAL work from another work queue**

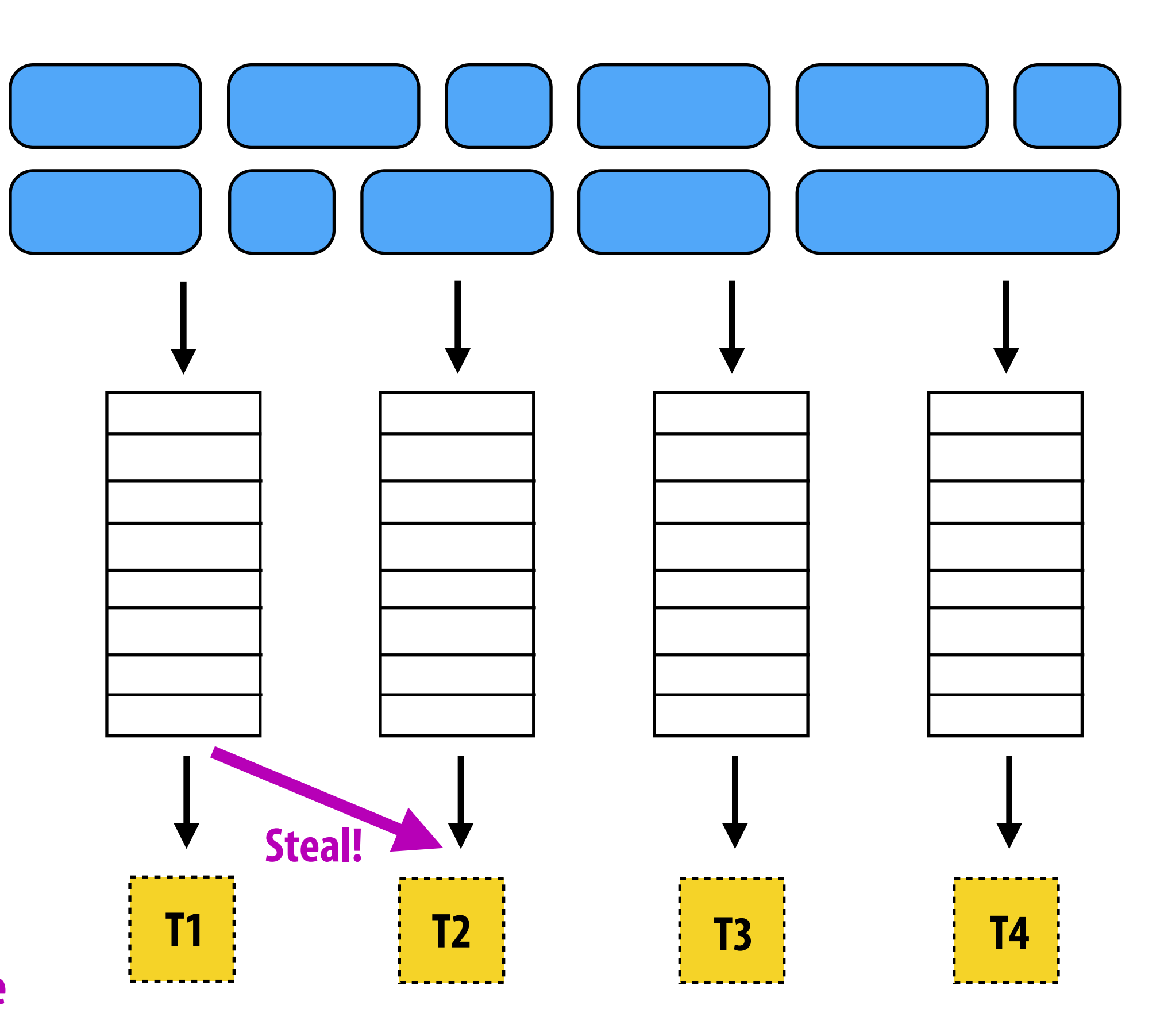

**Set of work queues (In general, one per worker thread)**

**Subproblems (a.k.a. "tasks", "work to do")**

## **Distributed work queues**

### **▪ Costly synchronization/communication occurs during stealing**

- **- But not every time a thread takes on new work**
- **- Stealing occurs only when necessary to ensure good load balance**
- **▪ Leads to increased locality**
	- **- Common case: threads work on tasks they create (producer-consumer locality)**
	- **Implementation challenges** 
		- **- Who to steal from?**
		- **- How much to steal?**
		- **- How to detect program termination?**
		- **- Ensuring local queue access is fast (while preserving mutual exclusion)**

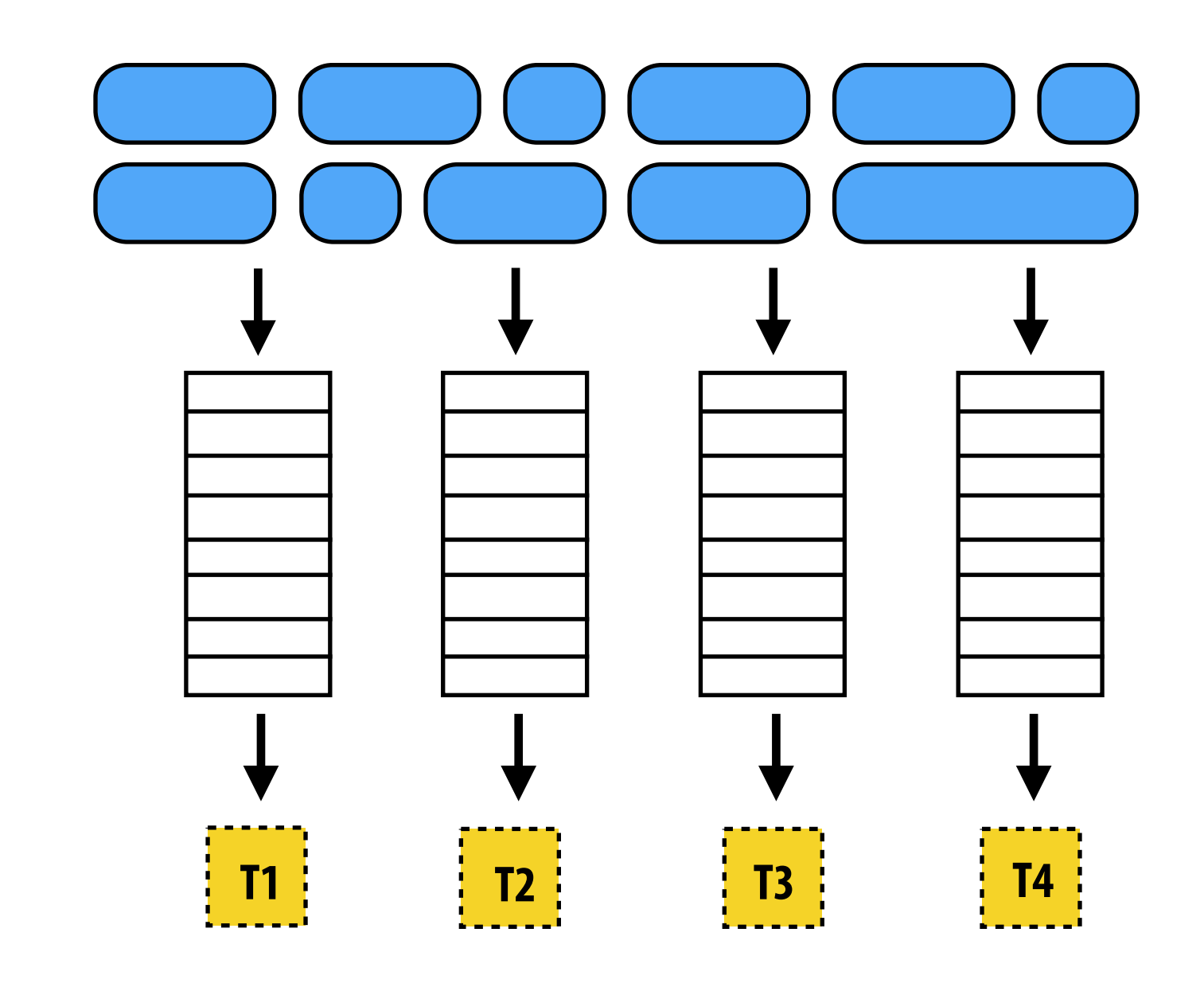

### **Work in task queues need not be independent**

**:..... > = application-specified dependency**

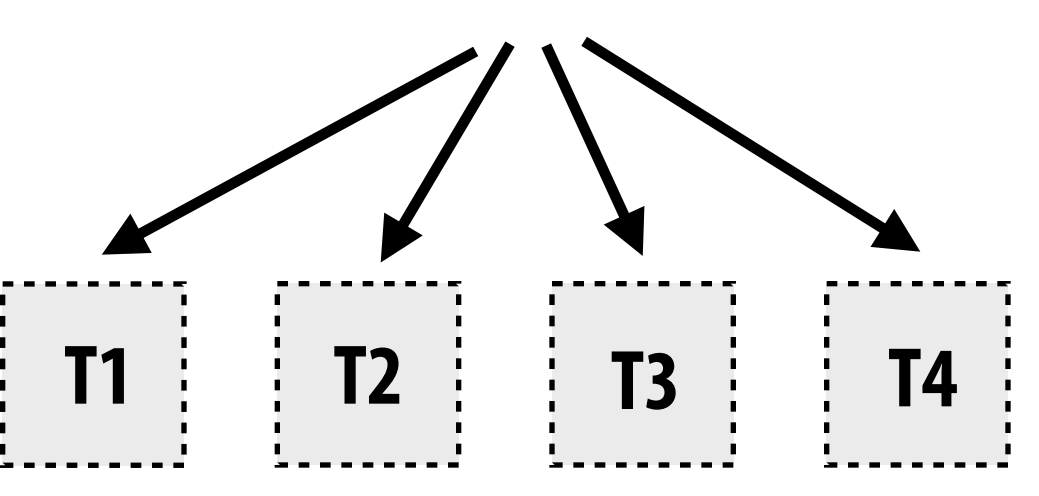

### **A task is not removed from queue and assigned to worker thread until all task dependencies are satisfed**

```
foo_handle	=	enqueue_task(foo);														//	enqueue	task	foo	(independent	of	all	prior	tasks)	
bar_handle = enqueue_task(bar, foo_handle); // enqueue task bar, cannot run until foo is complete
```
### **Workers can submit new tasks (with optional explicit dependencies) to task system**

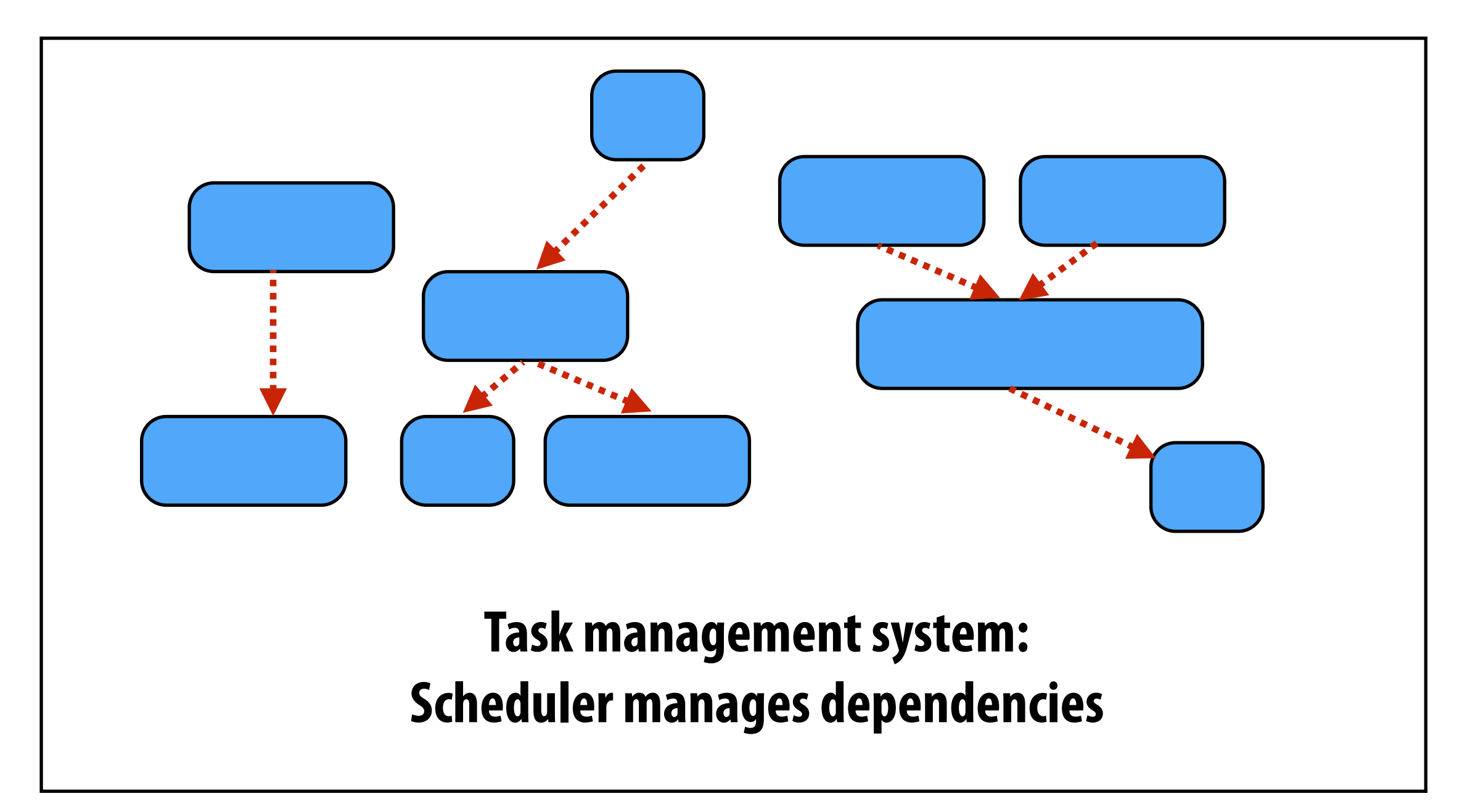

## **Summary**

### **Challenge: achieving good workload balance**

- **- Want all processors working all the time (otherwise, resources are idle!)**
- **- But want low-cost solution for achieving this balance** 
	- **- Minimize computational overhead (e.g., scheduling/assignment logic)**
	- **- Minimize synchronization costs**

### **▪ Static assignment vs. dynamic assignment**

- **- Really, it is not an either/or decision, there's a continuum of choices**
- **- Use up-front knowledge about workload as much as possible to reduce load imbalance and task management/synchronization costs (in the limit, if the system knows everything, use fully static assignment)**
- **▪ Issues discussed today span decomposition, assignment, and orchestration**

## **Scheduling fork-join parallelism**

## **Common parallel programming patterns**

### **Data parallelism:**

**Perform same sequence of operations on many data elements**

```
//	CUDA	bulk	launch	
foo<<<numBlocks, threadsPerBlock>>>(A, B);
```

```
//	openMP	parallel	for	
#pragma omp parallel for
for	(int	i=0;	i<N;	i++)	{	
   B[i] = foo(A[i]);}
```

```
//	ISPC	foreach	
foreach (i=0 ... N) {
   B[i] = foo(A[i]);}
```

```
//	ISPC	bulk	task	launch	
launch[numTasks]	myFooTask(A,	B);
```

```
//	using	higher-order	function	'map'	
map(foo,	A,	B);
```
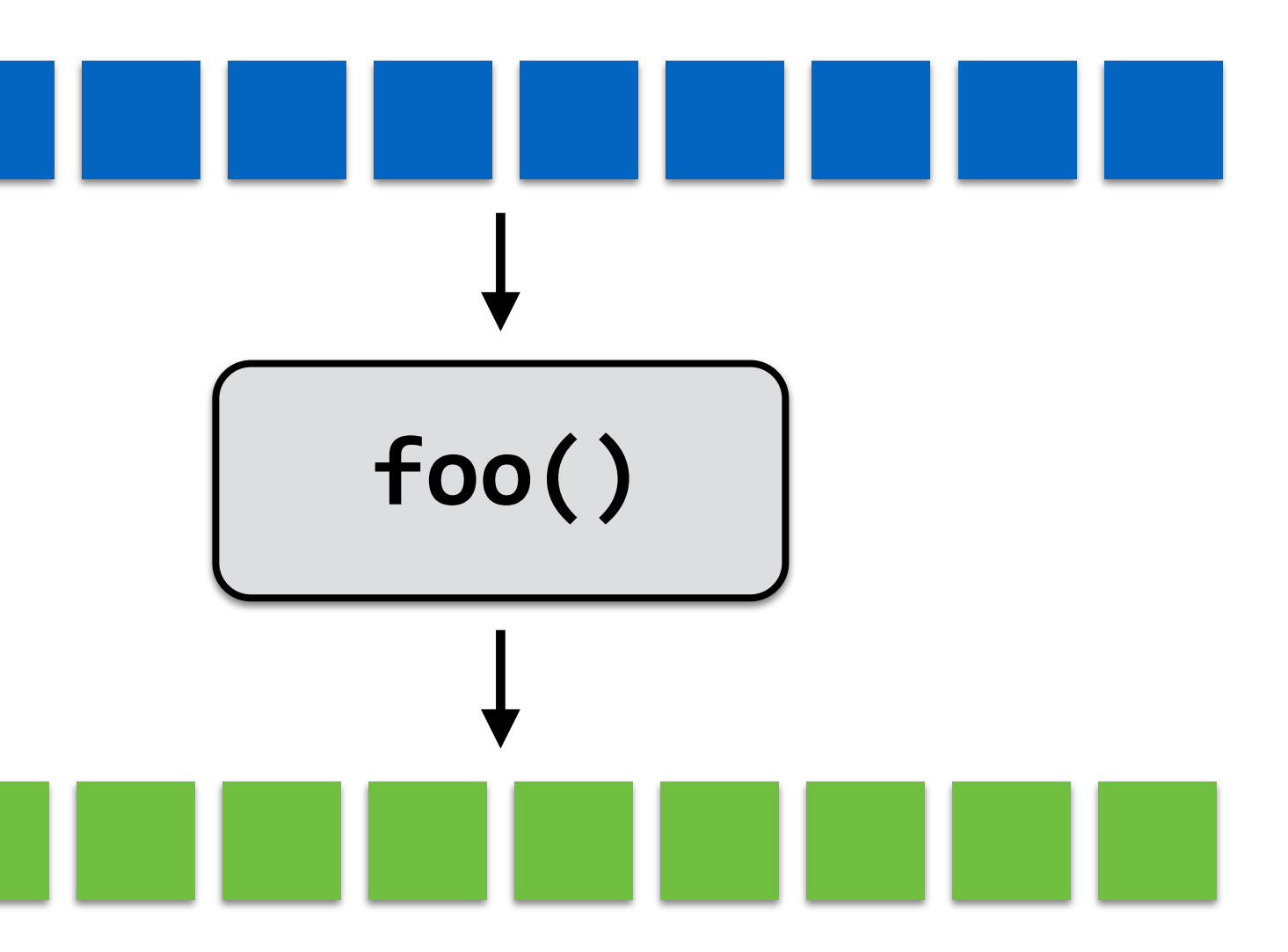

## **Common parallel programming patterns**

### **Explicit management of parallelism with threads:**

**Create one thread per execution unit (or per amount of desired concurrency)** 

**- Example below: C code with pthreads**

```
struct thread_args {
  		float*	A;	
  		float*	B;	
};		
int thread_id[MAX_THREADS];
thread_args args;
args.A	=	A;	
args.B = B;for (int i=0; i<num_cores; i++) {
  pthread_create(&thread_id[i], NULL, myFunctionFoo, &args);
}	
for (int i=0; i<num_cores; i++) {
  		pthread_join(&thread_id[i]);	
}
```
## **Consider divide-and-conquer algorithms**

```
// sort elements from 'begin' up to (but not including) 'end'
void	quick_sort(int*	begin,	int*	end)	{	
  if (begin <math> \rightarrow = end - 1)return;
  else {
     // choose partition key and partition elements
        by key, return position of key as `middle`
     int* middle = partition(begin, end);
     guick_sort(begin, middle);
     guick_sort(middle+1, last);
		}	
}
                                independent work!
```
### **Quick sort:**

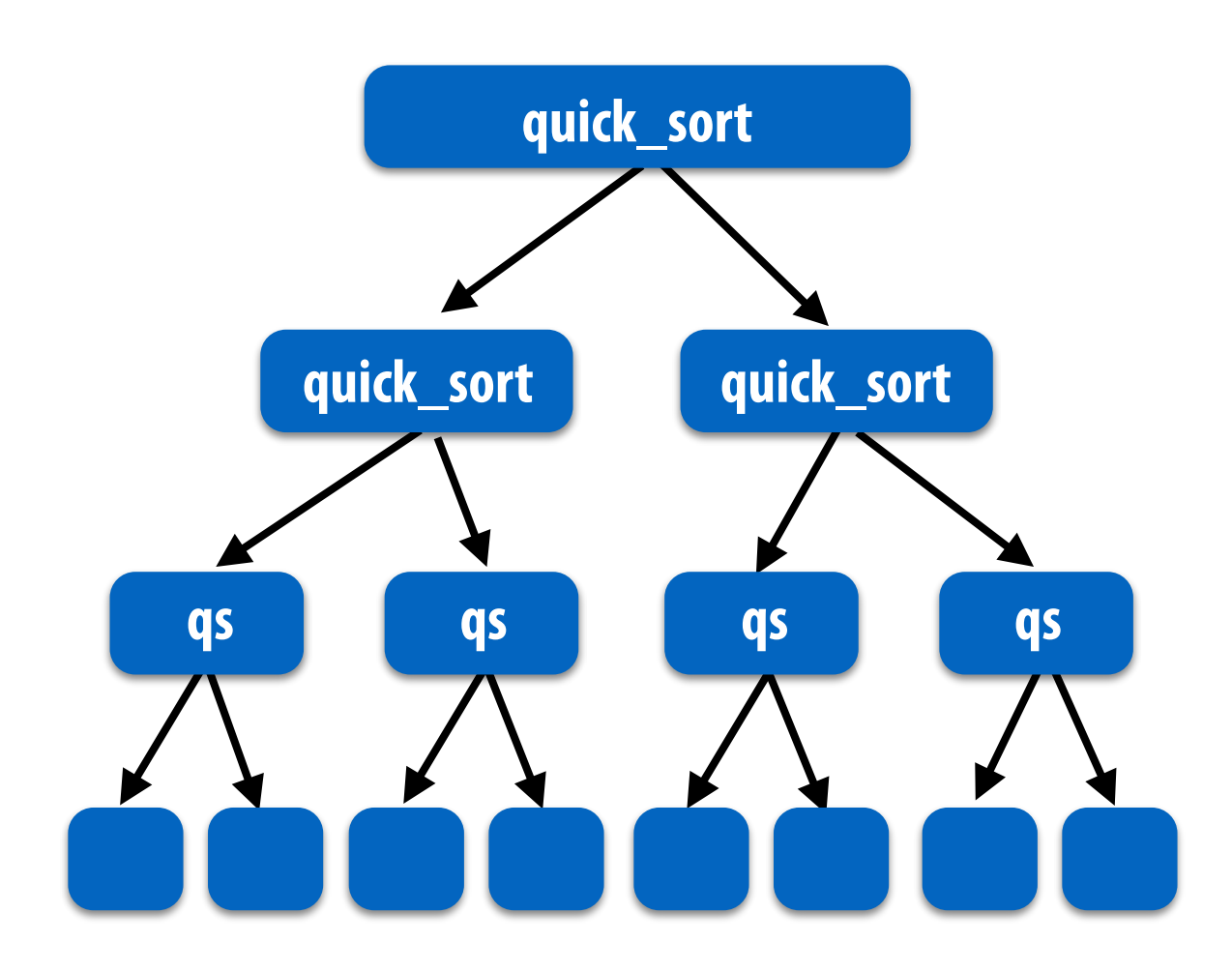

### **Dependencies**

## **Fork-join pattern**

**Semantics: invoke foo, but unlike standard function call, caller may continue executing asynchronously** with execution of **foo**.

- **▪ Natural way to express independent work inherent in divide-and-conquer algorithms**
- **▪ This lecture's code examples will be in Cilk Plus** 
	- **- C++ language extension**
	- **- Originally developed at MIT, now adapted as open standard (in GCC, Intel ICC)**

**Semantics: returns when all calls spawned by current function have completed. ("sync up" with the spawned calls)** 

**cilk\_spawn foo(args); "fork" (create new logical thread of control)**

**cilk\_sync; "join"**

**Note: there is an implicit cilk\_sync at the end of every function that contains a cilk\_spawn (implication: when a Cilk function returns, all work associated with that function is complete)**

### **Basic Cilk Plus examples**

```
// foo() and bar() may run in parallel
cilk_spawn foo();
bar();	
cilk_sync;
```

```
// foo() and bar() may run in parallel
cilk_spawn foo();
cilk_spawn	bar();	
cilk_sync;
```

```
// foo, bar, fizz, buzz, may run in parallel
cilk_spawn foo();
cilk_spawn	bar();	
cilk_spawn fizz();
buzz();	
cilk_sync;
```
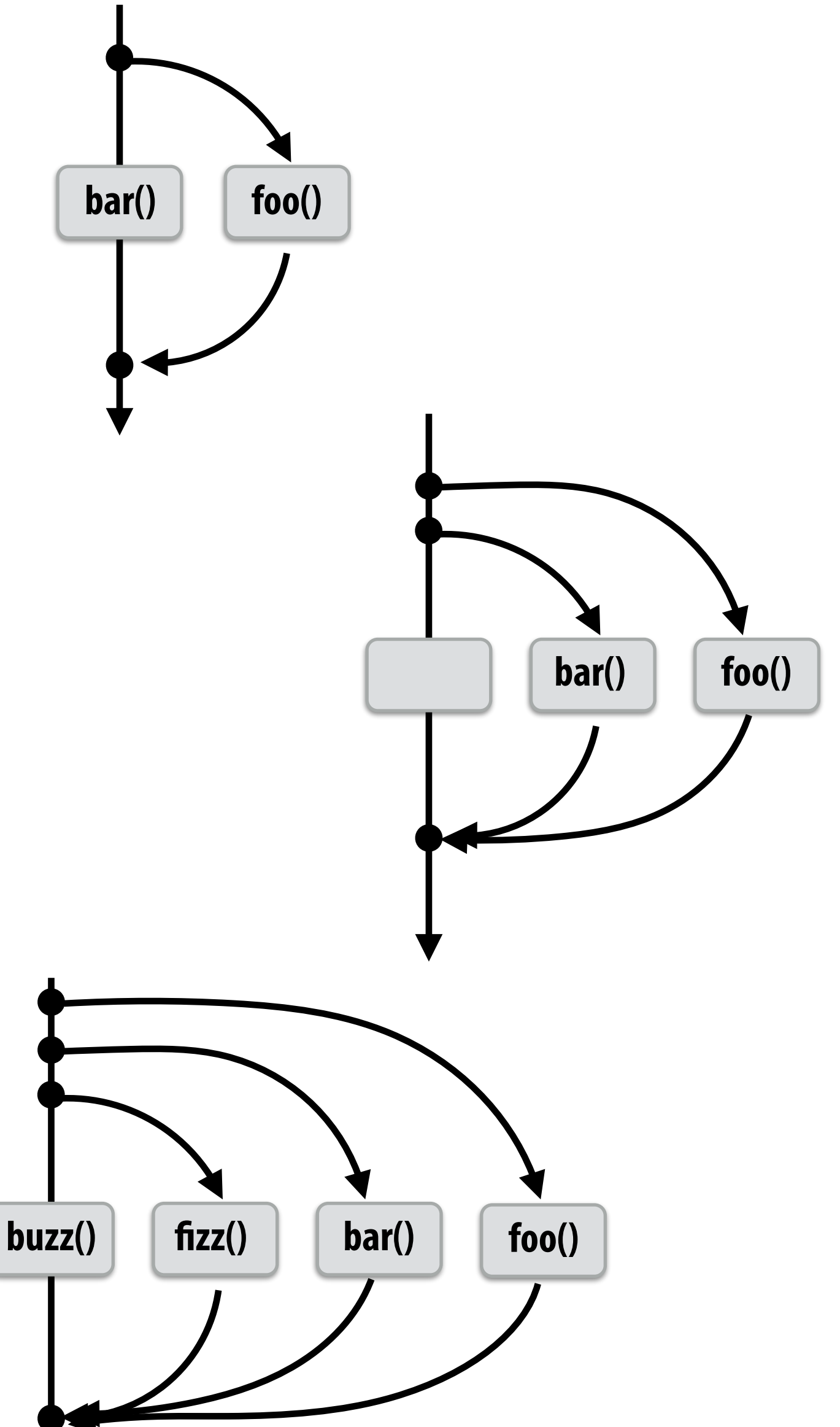

**Same amount of independent work frst example, but potentially higher runtime overhead (due to two spawns vs. one)**

### **Abstraction vs. implementation**

- **▪ Notice that the cilk\_spawn abstraction does not specify how or when spawned calls are scheduled to execute** 
	- **- Only that they may be run concurrently with caller (and with all other calls spawned by the caller)**
	- **But cilk sync does serve as a constraint on scheduling** 
		- **- All spawned calls must complete before cilk\_sync returns**

## **Parallel quicksort in Cilk Plus**

```
void	quick_sort(int*	begin,	int*	end)	{	
  if (begin >= end - PARALLEL_CUTOFF)
    std::sort(begin, end);
  else {
     int* middle = partition(begin, end);
     cilk_spawn quick_sort(begin, middle);
     quick_sort(middle+1, last);
		}	
}
```
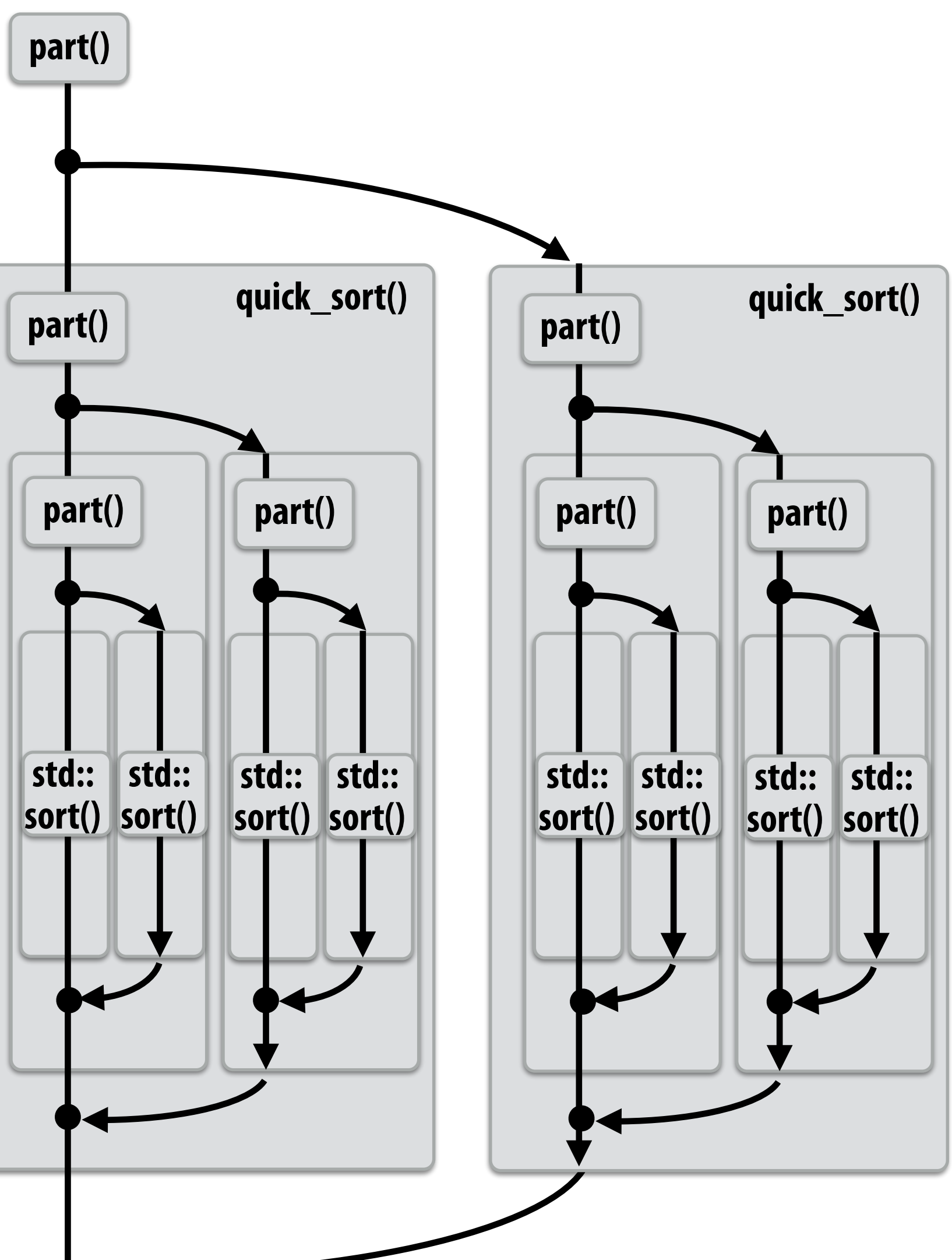

**Sort sequentially if problem size is sufficiently small (overhead of spawn trumps benefts of potential parallelization)**

## **Writing fork-join programs**

- **<u>Main idea: expose independent work (potential parallelism)</u> to the system using cilk\_spawn**
- **Recall parallel programming rules of thumb** 
	- **- Want at least as much work as parallel execution capability (e.g., program should probably spawn at least as much work as there are cores)**
	- **- Want more independent work than execution capability to allow for good workload balance of all the work onto the cores** 
		- **- "parallel slack" = ratio of independent work to machine's parallel execution capability (in practice: ~8 is a good ratio)**
	- **- But not too much independent work so that granularity of work is too small (too much slack incurs overhead of managing fne-grained work)**

## **Scheduling fork-join programs**

- **▪ Consider very simple scheduler:** 
	- **- Launch pthread for each cilk\_spawn using pthread\_create**
	- **- Translate cilk\_sync into appropriate pthread\_join calls**
	- **▪ Potential performance problems?**
		- **- Heavyweight spawn operation**
		- **- Many more concurrently running threads than cores** 
			- **- Context switching overhead**
			- **- Larger working set than necessary, less cache locality**

## **Pool of worker threads**

- **▪ The Cilk Plus runtime maintains pool of worker threads** 
	- **- Think: all threads created at application launch \***
	- **- Exactly as many worker threads as execution contexts in the machine**

```
while (work_exists()) {
   work = get_new_words();
   			work.run();	
}
```
**\* It's perfectly fne to think about it this way, but in reality, runtimes tend to be lazy and initialize worker threads on the frst Cilk spawn. (This is a common implementation strategy, ISPC does the same with worker threads that run ISPC tasks.)**

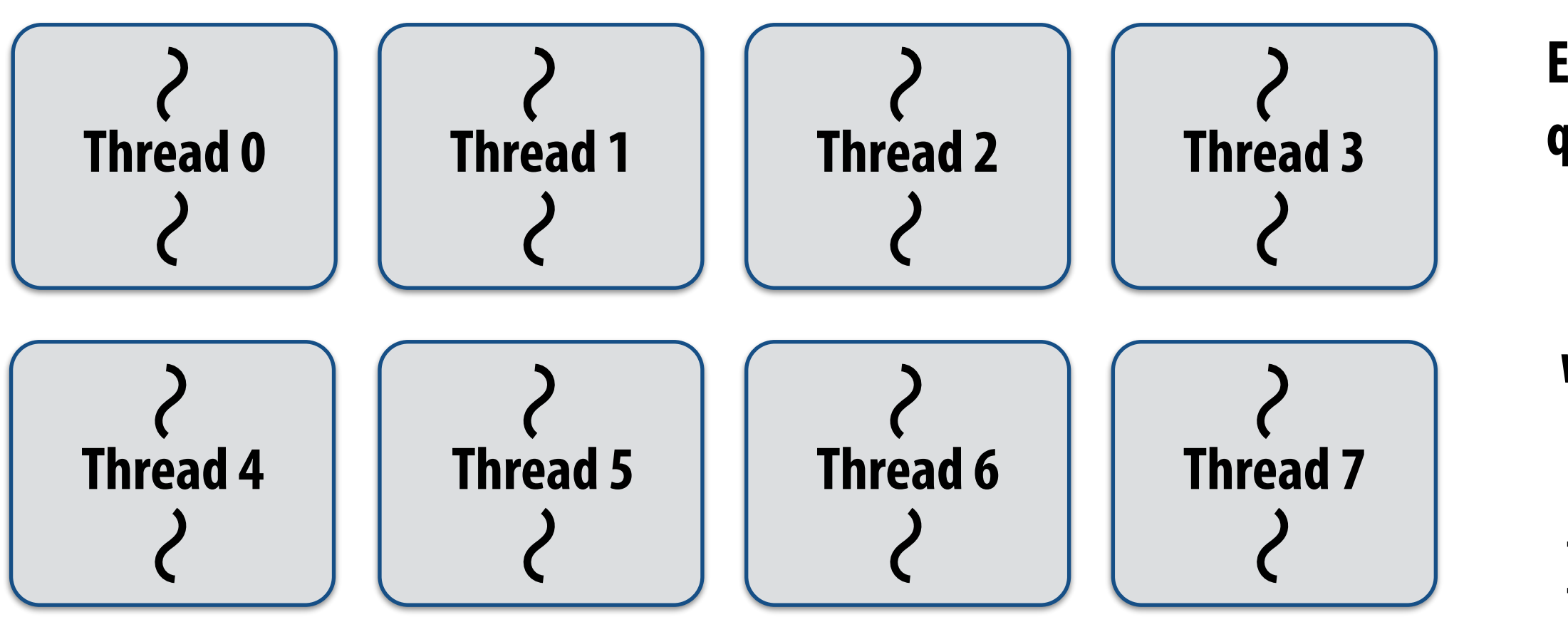

**Example: Eight thread worker pool for my quad-core laptop with Hyper-Threading**

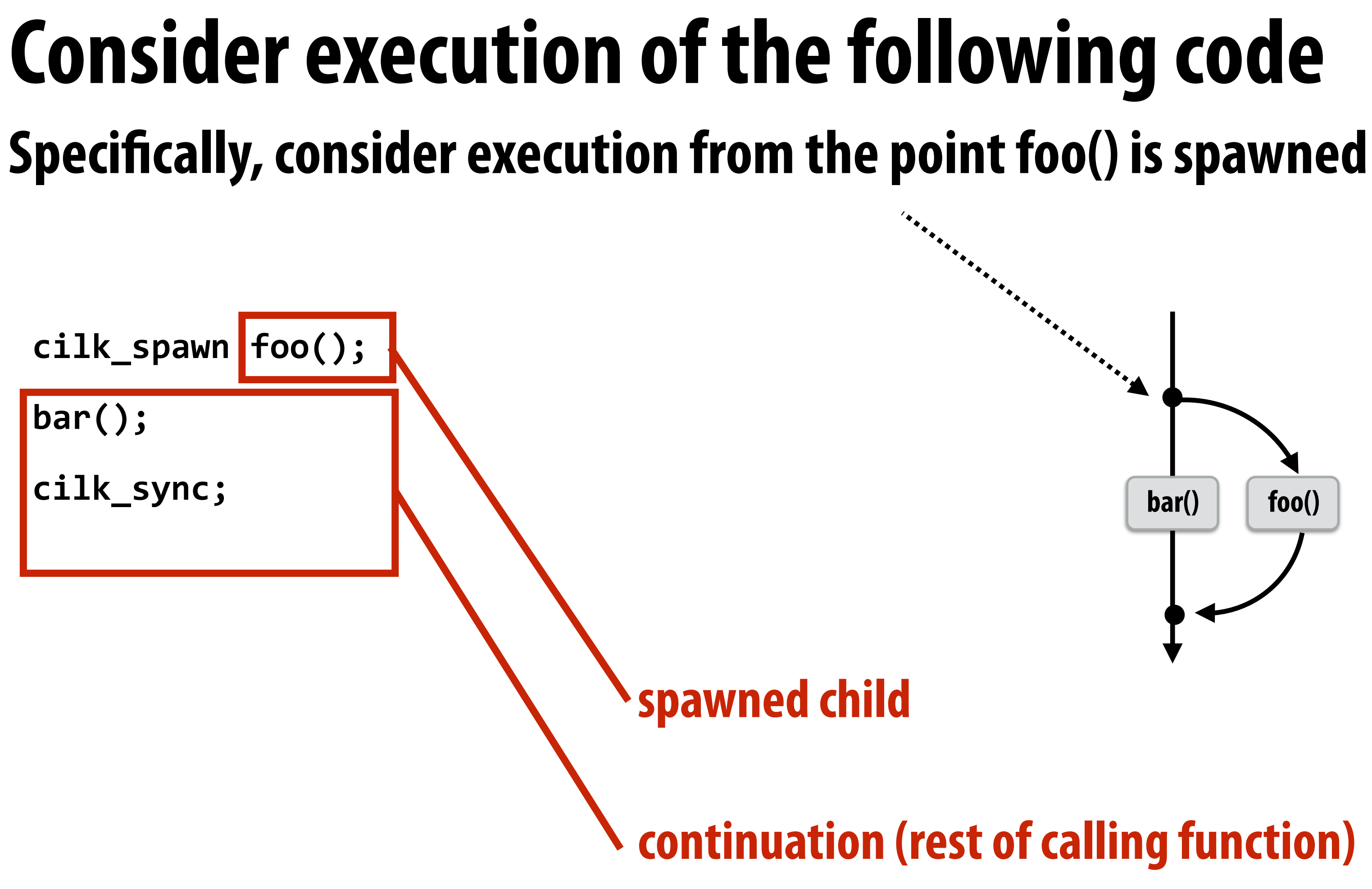

### **What threads should foo() and bar() be executed by?**

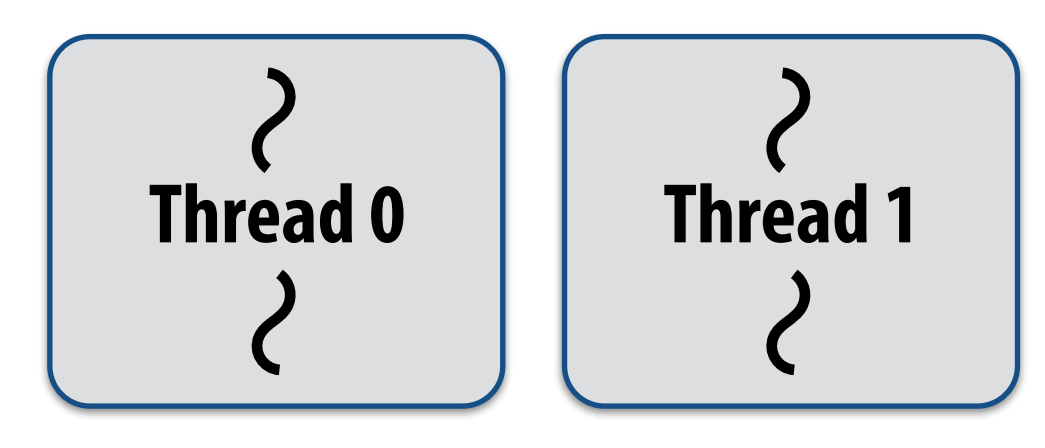

## **First, consider a serial implementation**

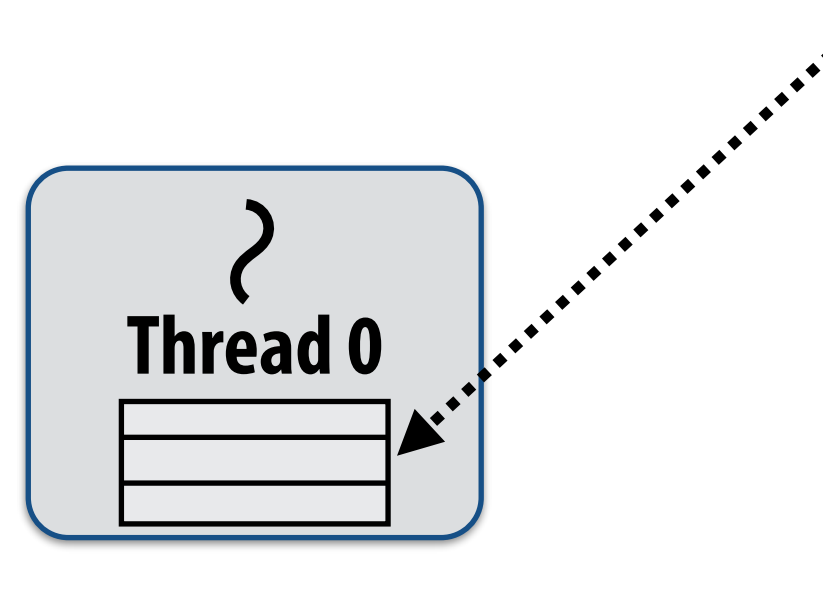

**Executing foo()…**

**Traditional thread call stack (indicates bar will be performed next after return)**

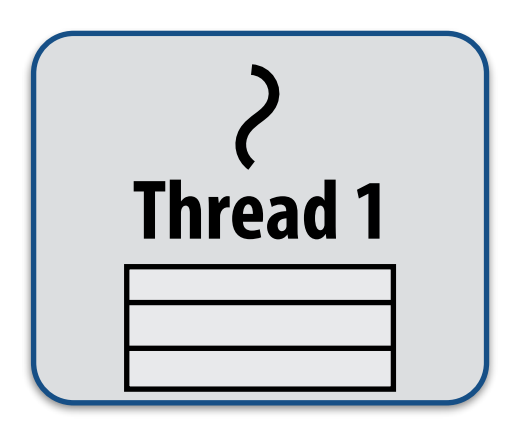

### **What if, while executing foo(), thread 1 goes idle…**

### **Inefficient: thread 1 could be performing bar() at this time!**

**Run child frst… via a regular function call** 

- **- Thread runs foo(), then returns from foo(), then runs bar()**
- **- Continuation is implicit in the thread's stack**

## **Per-thread work queues store "work to do"**

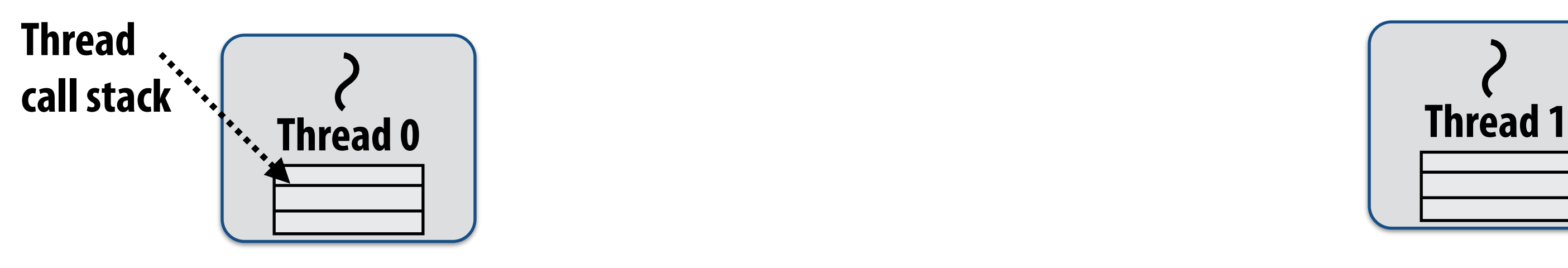

**Thread 0 work queue Thread 1 work queue**

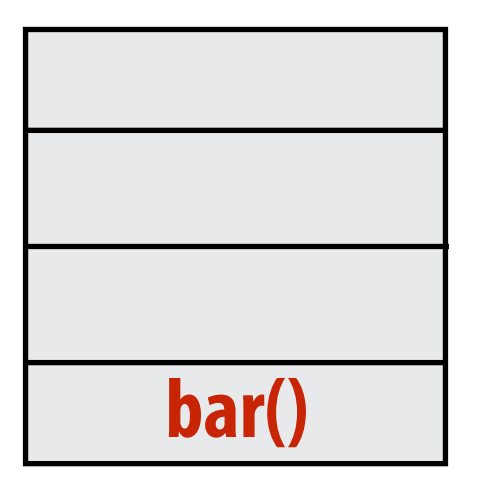

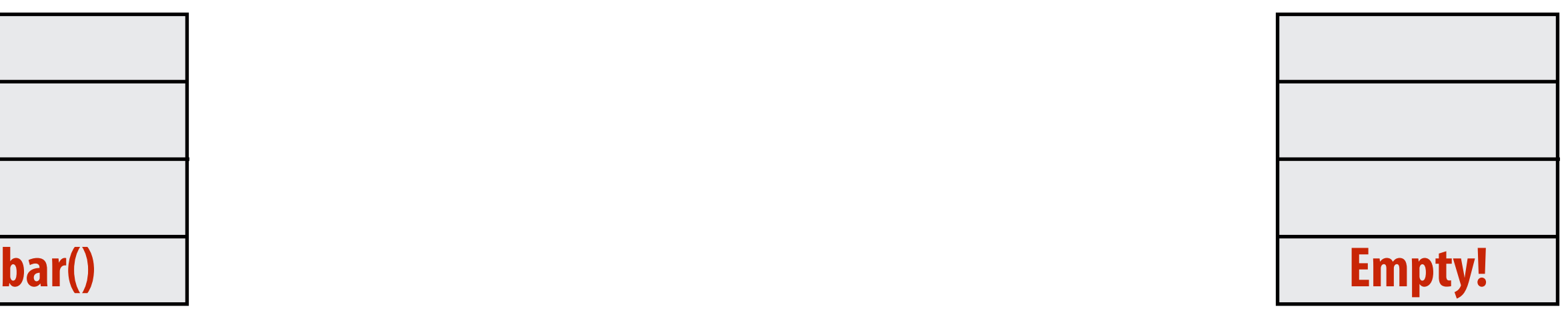

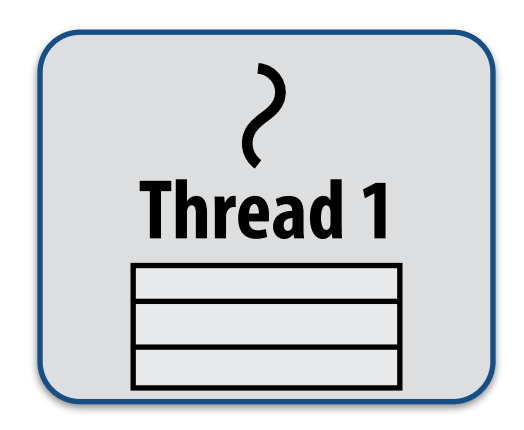

**Executing foo()…**

**Upon reaching cilk\_spawn foo(), thread places continuation in its work queue, and begins executing foo().**

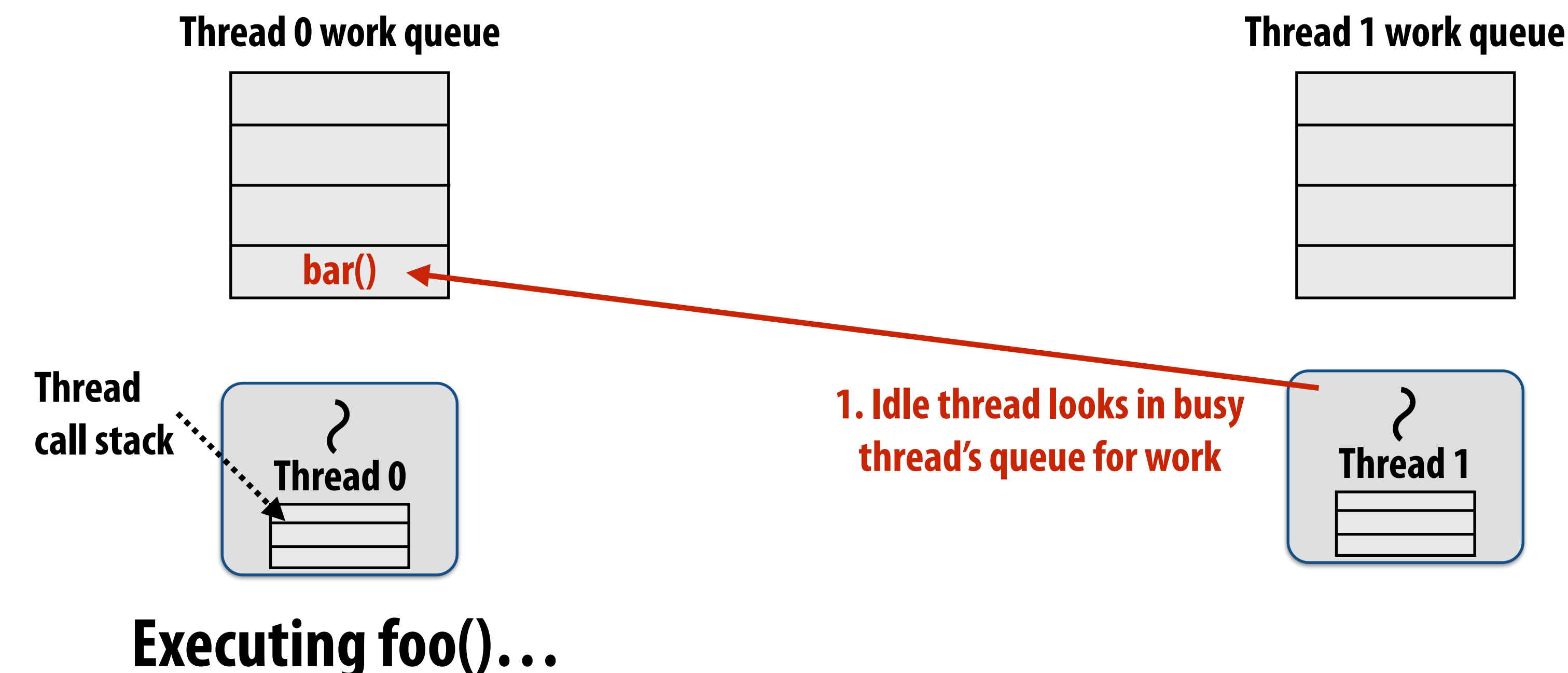

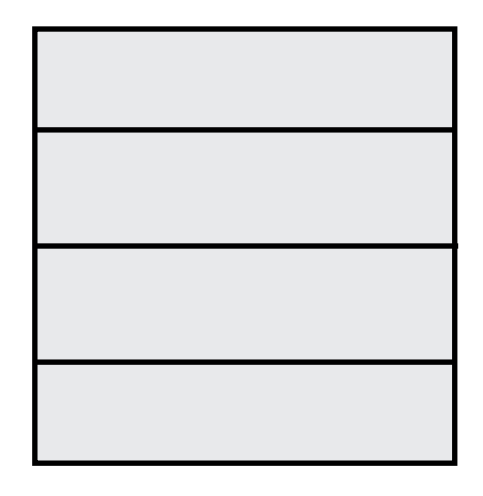

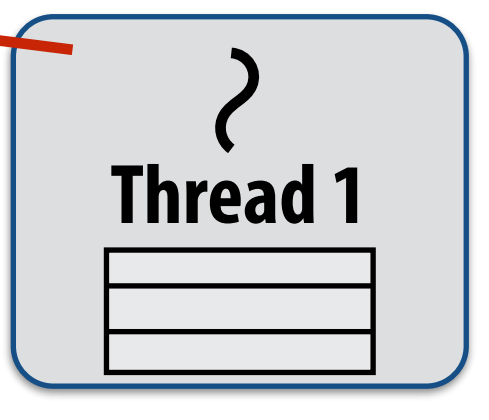

### **Idle threads "steal" work from busy threads If thread 1 goes idle (a.k.a. there is no work in its own queue), then**

## **it looks in thread 0's queue for work to do.**

## **Idle threads "steal" work from busy threads**

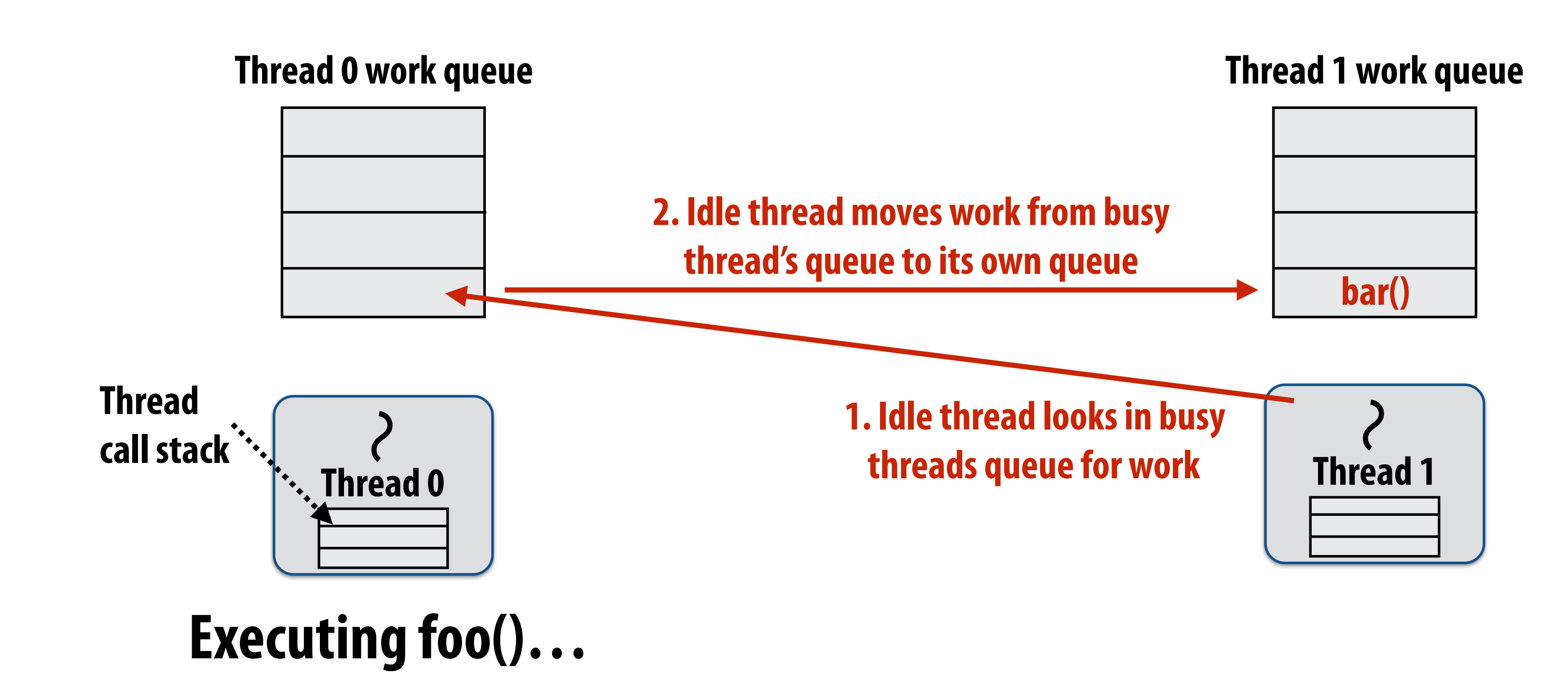

### **If thread 1 goes idle (a.k.a. there is no work in its own queue), then it looks in thread 0's queue for work to do.**

## **Idle threads "steal" work from busy threads**

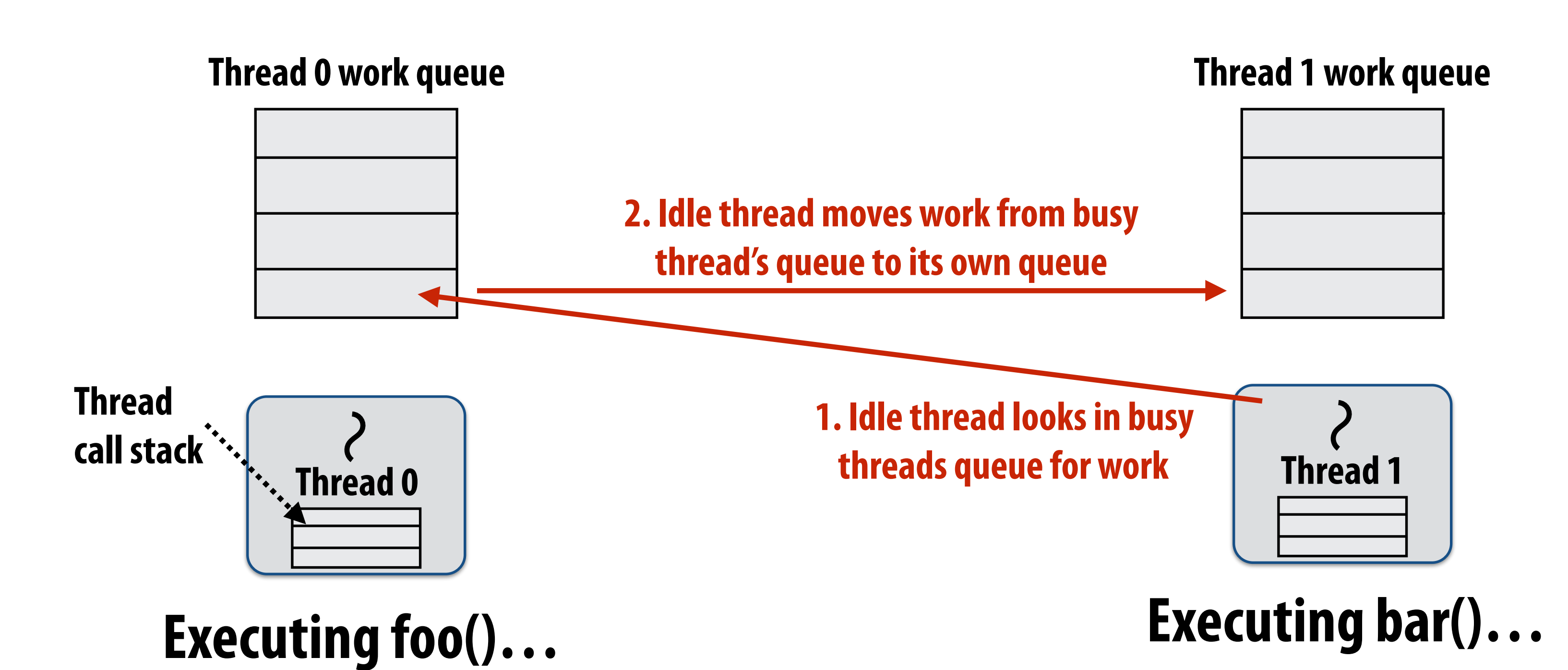

**3. Thread resumes execution**

### **If thread 1 goes idle (a.k.a. there is no work in its own queue), then it looks in thread 0's queue for work to do.**

### **At spawn, should thread run child or**

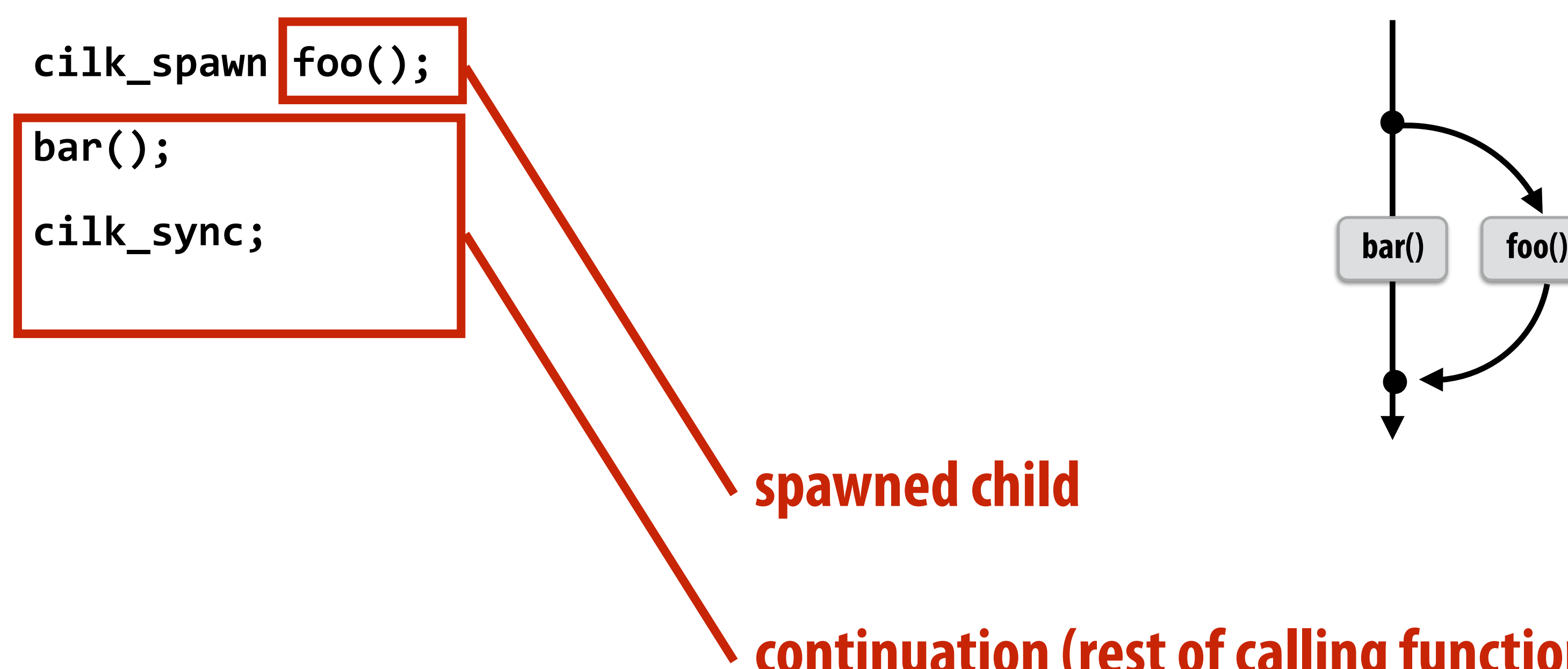

# **continuation (rest of calling function)**

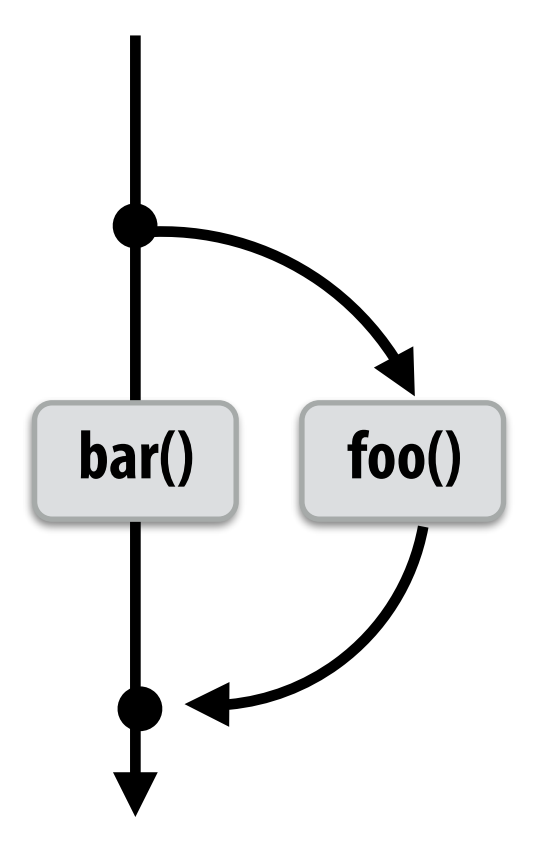

### **Run child frst: record continuation for later execution**

**- Continuation is made available for stealing by other threads ("continuation stealing")**

### **Run continuation frst: record child for later execution**

**- Child is made available for stealing by other threads ("child stealing")**

### **Which implementation do we choose?**

## **Consider thread executing the following**

```
for	(int	i=0;	i<N;	i++)	{	
  cilk_spawn foo(i);
}	
cilk_sync;
```
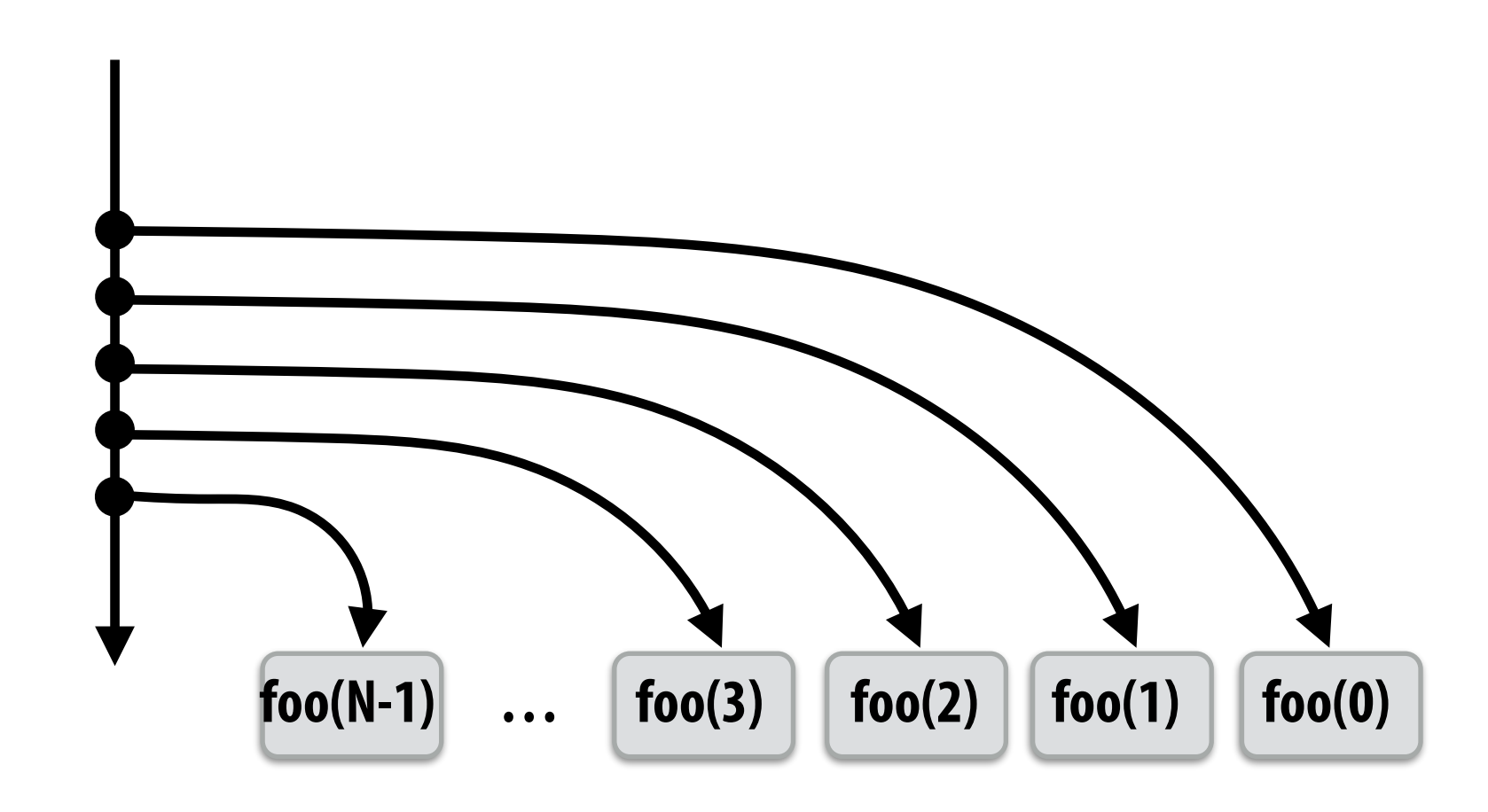

### **▪ Run continuation frst ("child stealing")**

- **- Caller thread spawns work for all iterations before executing any of it**
- **- Think: breadth-frst traversal of call graph. O(N) space for spawned work (maximum space)**
- **- If no stealing, execution order is very different than that of program with cilk\_spawn removed**

**Thread 0 work queue**

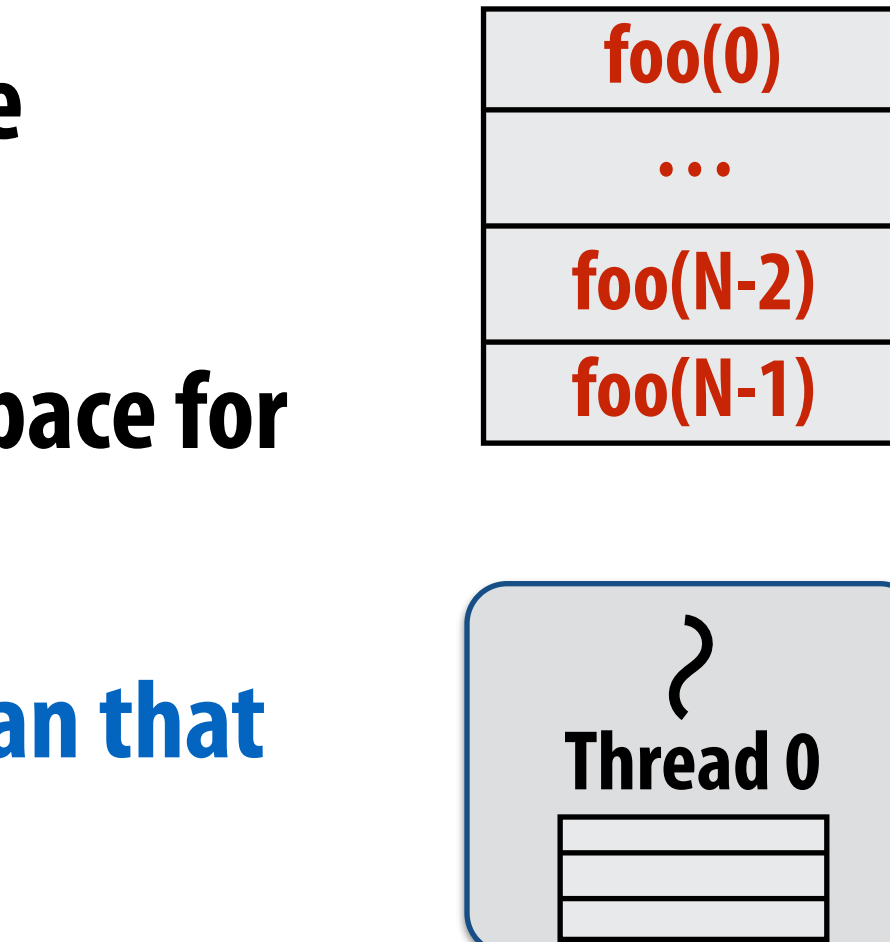

## **Consider thread executing the following**

```
for	(int	i=0;	i<N;	i++)	{	
  		cilk_spawn	foo(i);	
}	
cilk_sync;
```
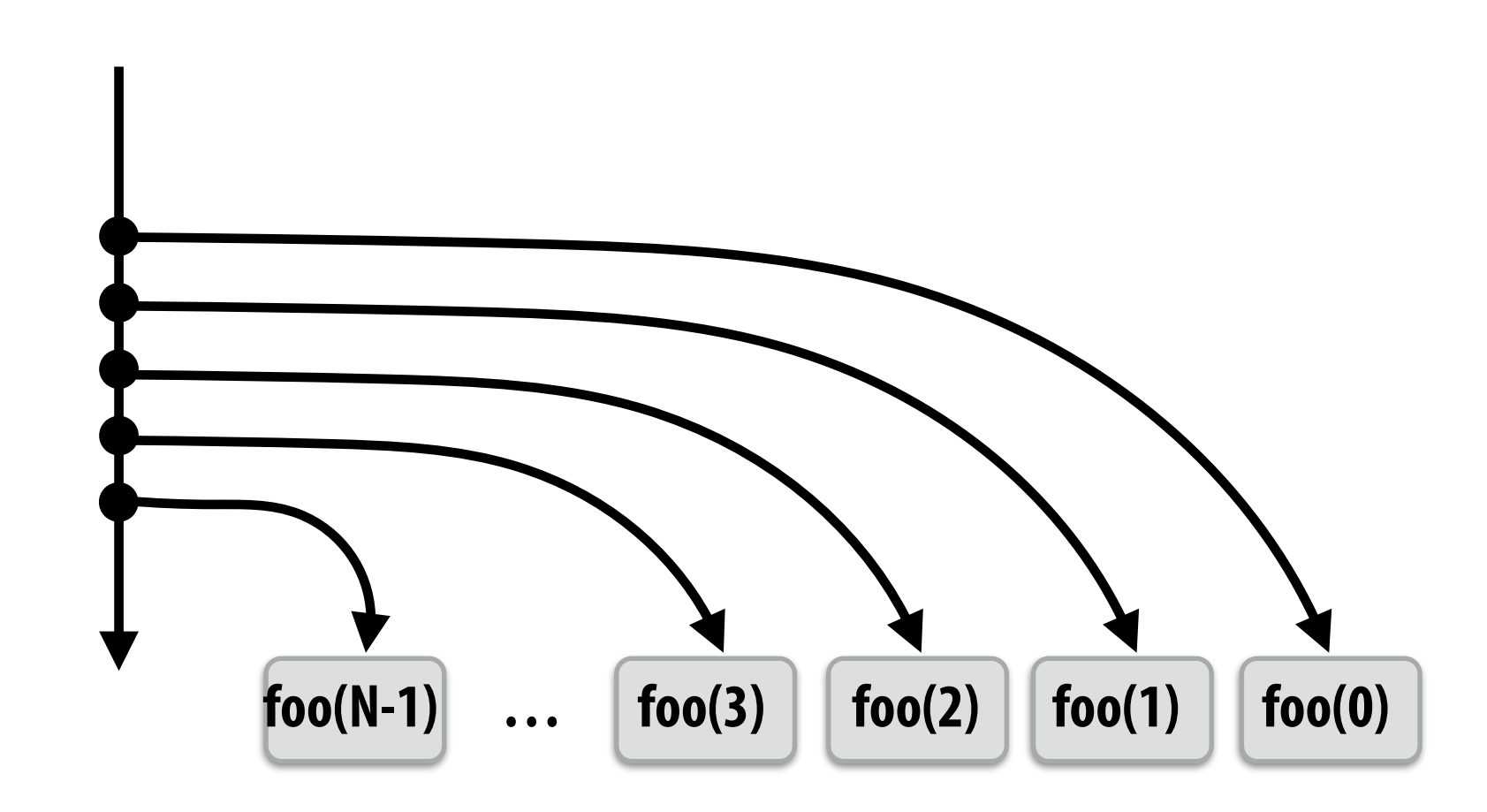

### **▪ Run child frst ("continuation stealing")**

- **- Caller thread only creates one item to steal (continuation that represents all remaining iterations)**
- **- If no stealing occurs, thread continually pops continuation from work queue, enqueues new continuation (with updated value of i)**
- **- Order of execution is the same as for program with spawn removed.**
- **- Think: depth-frst traversal of call graph**

**Thread 0 work queue**

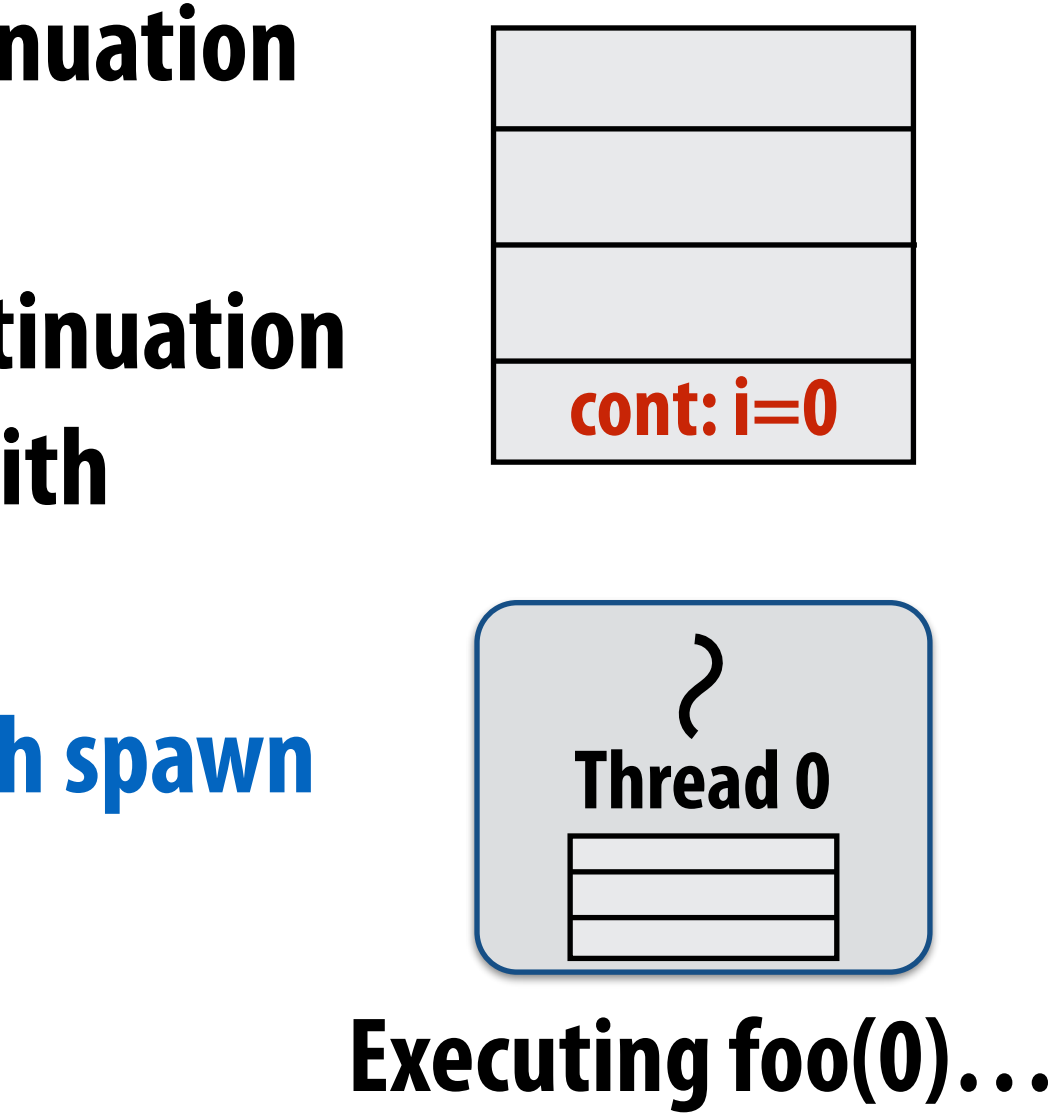

## **Consider thread executing the following**

```
for	(int	i=0;	i<N;	i++)	{	
  		cilk_spawn	foo(i);	
}	
cilk_sync;
```
- **- If continuation is stolen, stealing thread spawns and executes next iteration**
- **- Enqueues continuation with i advanced by 1**
- **- Can prove that work queue storage for system with T threads is no more than T times that of stack storage for single threaded execution Thread 0**

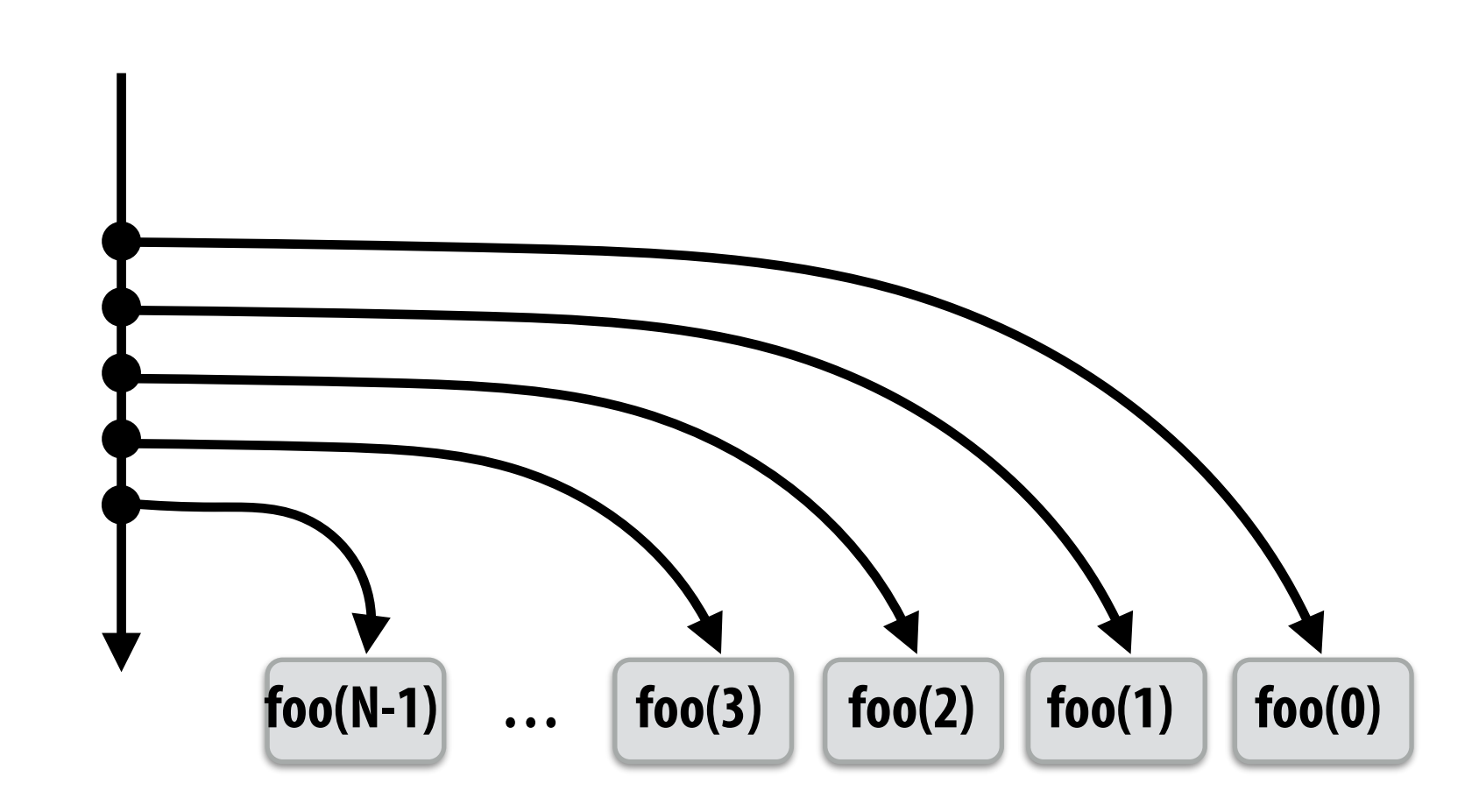

### **▪ Run child frst ("continuation stealing")**

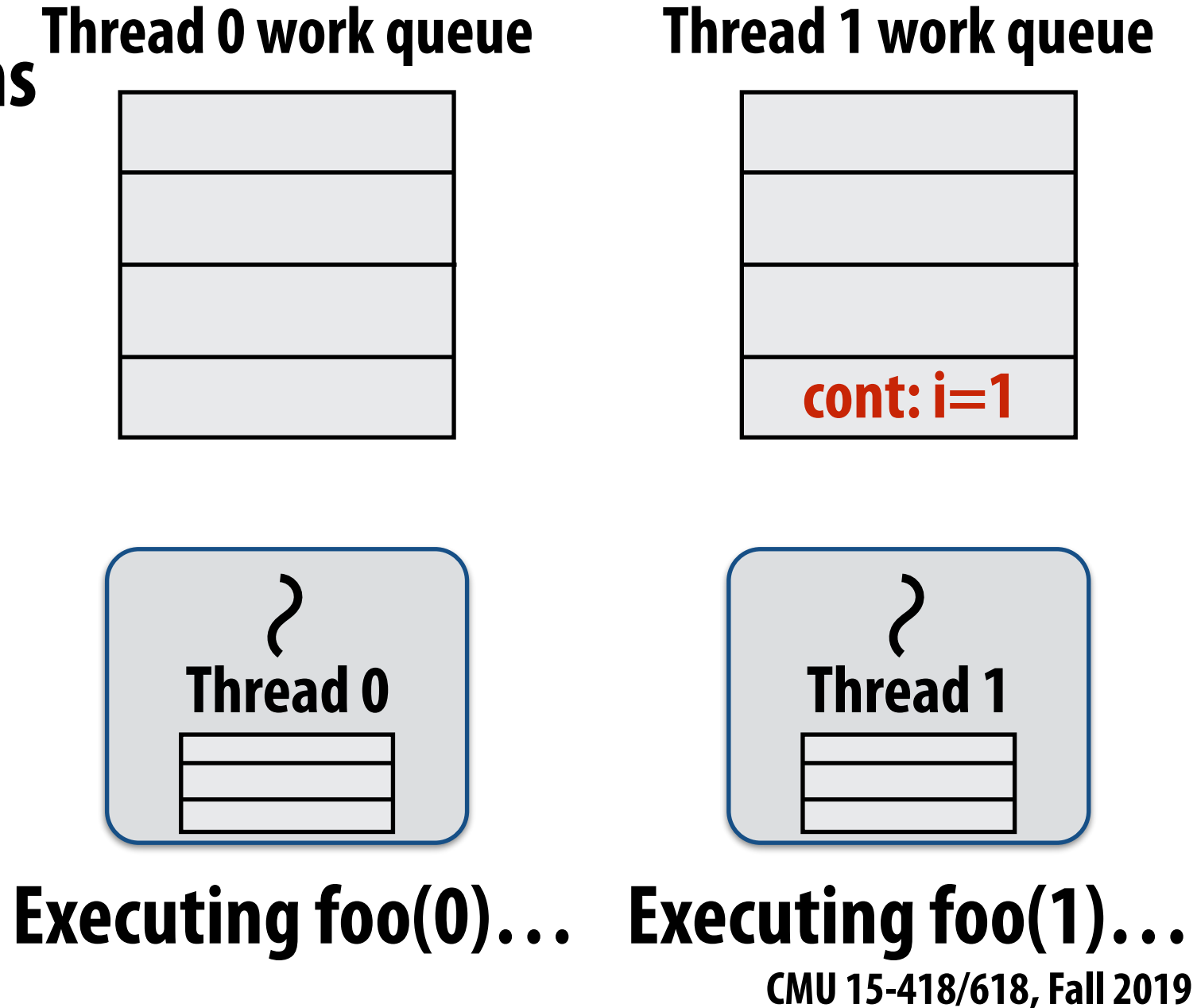

### **Scheduling quicksort: assume 200 elements**

![](_page_41_Figure_9.jpeg)

**Thread 2 work queue**

![](_page_41_Figure_8.jpeg)

![](_page_41_Figure_2.jpeg)

```
void	quick_sort(int*	begin,	int*	end)	{	
  if (begin >= end - PARALLEL_CUTOFF)
    std::sort(begin, end);
  else {
     int* middle = partition(begin, end);
     cilk_spawn quick_sort(begin, middle);
     quick_sort(middle+1, last);
  		}	
}
```
### **What work in the queue should other threads steal?**

### **Implementing work stealing: dequeue per worker**

![](_page_42_Figure_5.jpeg)

**Working on 0-25…** 

### **Work queue implemented as a dequeue (double ended queue)**

- **- Local thread pushes/pops from the "tail" (bottom)**
- **- Remote threads steal from "head" (top)**
- **- Efficient lock-free dequeue implementations exist**

### **Implementing work stealing: dequeue per worker**

![](_page_43_Picture_8.jpeg)

**Thread 2 work queue**

![](_page_43_Figure_5.jpeg)

### **Work queue implemented as a dequeue (double ended queue)**

- **- Local thread pushes/pops from the "tail" (bottom)**
- **- Remote threads steal from "head" (top)**
- **- Efficient lock-free dequeue implementations exist**

### **Implementing work stealing: random choice of victim**

- **Idle threads randomly choose a thread to attempt to steal from ▪ Stealing from top of dequeue…** 
	- **- Reduces contention with local thread: local thread is not accessing same part of dequeue that stealing threads do!**
	- **- Steals work at beginning of call tree: this is a "larger" piece of work, so the cost of performing a steal is amortized over longer future computation**
	- **- Maximizes locality: (in conjunction with run-child-frst policy) local thread works on local part of call tree**

![](_page_44_Figure_5.jpeg)

### **Child-frst work stealing scheduler anticipates divide-and-conquer parallelism**

![](_page_45_Figure_1.jpeg)

**flls machine)**

## **Summary**

- **▪ Fork-join parallelism: a natural way to express divide-andconquer algorithms** 
	- **- Discussed Cilk Plus, but OpenMP also has fork/join primitives**
- **▪ Cilk Plus runtime implements spawn/sync abstraction with a locality-aware work stealing scheduler** 
	- **- Always run spawned child (continuation stealing)**